Министерство сельского хозяйства Российской Федерации Новочеркасский инженерно-мелиоративный институт им. А.К. Кортунова ФГБОУ ВО Донской ГАУ

ПРОГРАММА ПРАКТИКИ

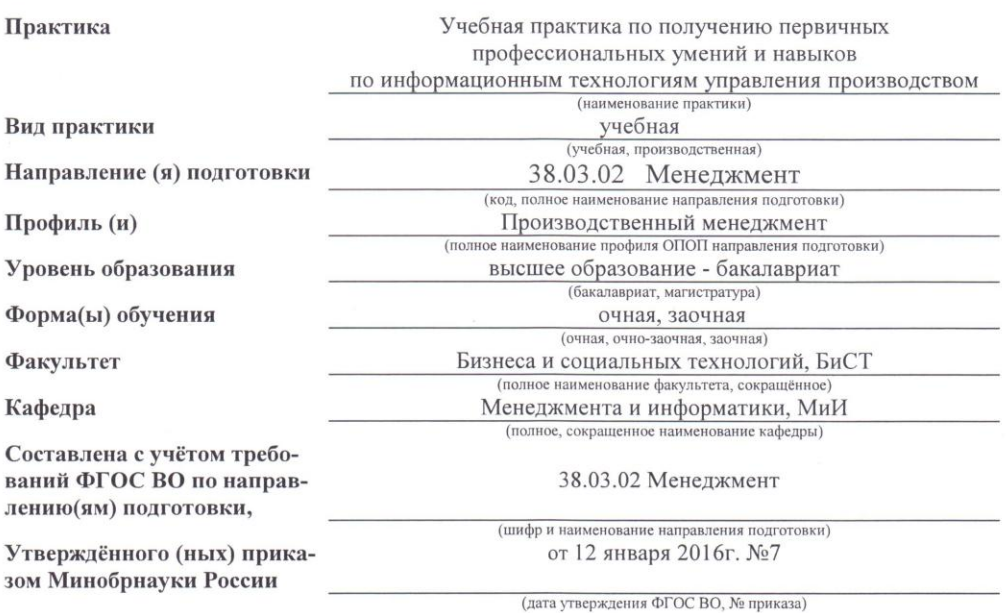

Разработчик (и)

Доц. каф. МиИ (должность, кафедра) (подпись)

 $\mathcal{P}$ 

(подпись)

Губачев В.А.  $(\Phi$ <sub>M.O.</sub>)

**УТВЕРЖДАЮ** 

Носкова Е.А.

Декан факультета БиСТ

«23» августа 2016 г.

FROHALGON N. Y

Обсуждена и согласована: Кафедра МиИ (сокращенное наименование кафедры)

Заведующий кафедрой

Заведующая библиотекой

Учебно-методическая комиссия факультета

протокол № 9 от «21» июня 2016 г. Иванов П.В.  $(\Phi$ .*H.O.*) (подпись)

Чалая С.В.  $(\Phi$ <sub>M</sub>.O<sub>.</sub> $)$ протокол № 10 от «30» июня 2016 г.

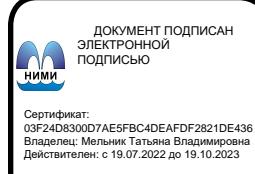

2

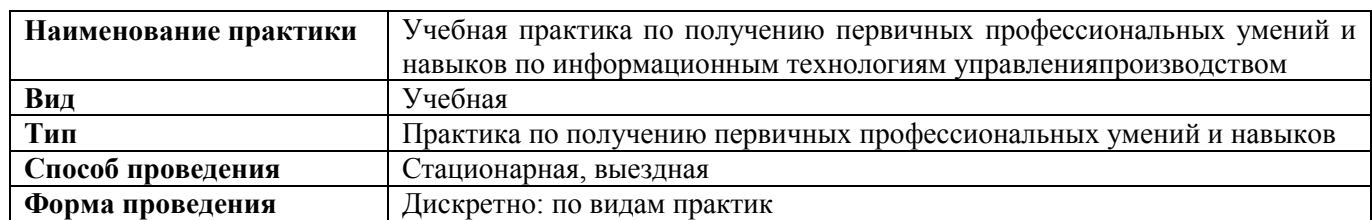

# **1. ВИД ПРАКТИКИ, СПОСОБ И ФОРМА ЕЕ ПРОВЕДЕНИЯ**

# **2. ПЛАНИРУЕМЫЕ РЕЗУЛЬТАТЫ ОБУЧЕНИЯ ПРИ ПРОХОЖДЕНИИ ПРАКТИКИ, СООТНЕСЕННЫЕ С ПЛАНИРУЕМЫМИ РЕЗУЛЬТАТАМИ ОСВОЕНИЯ ОБРАЗОВАТЕЛЬНОЙ ПРОГРАММЫ**

Планируемые результаты обучения при прохождении практики - знания, умения, навыки и опыт деятельности, направлены на формирование компетенций (в соответствии с ФГОС ВО и требованиями к результатам освоения образовательной программы (ОП)).

Соотношение планируемых результатов обучения по практикес планируемыми результатами освоения образовательной программы:

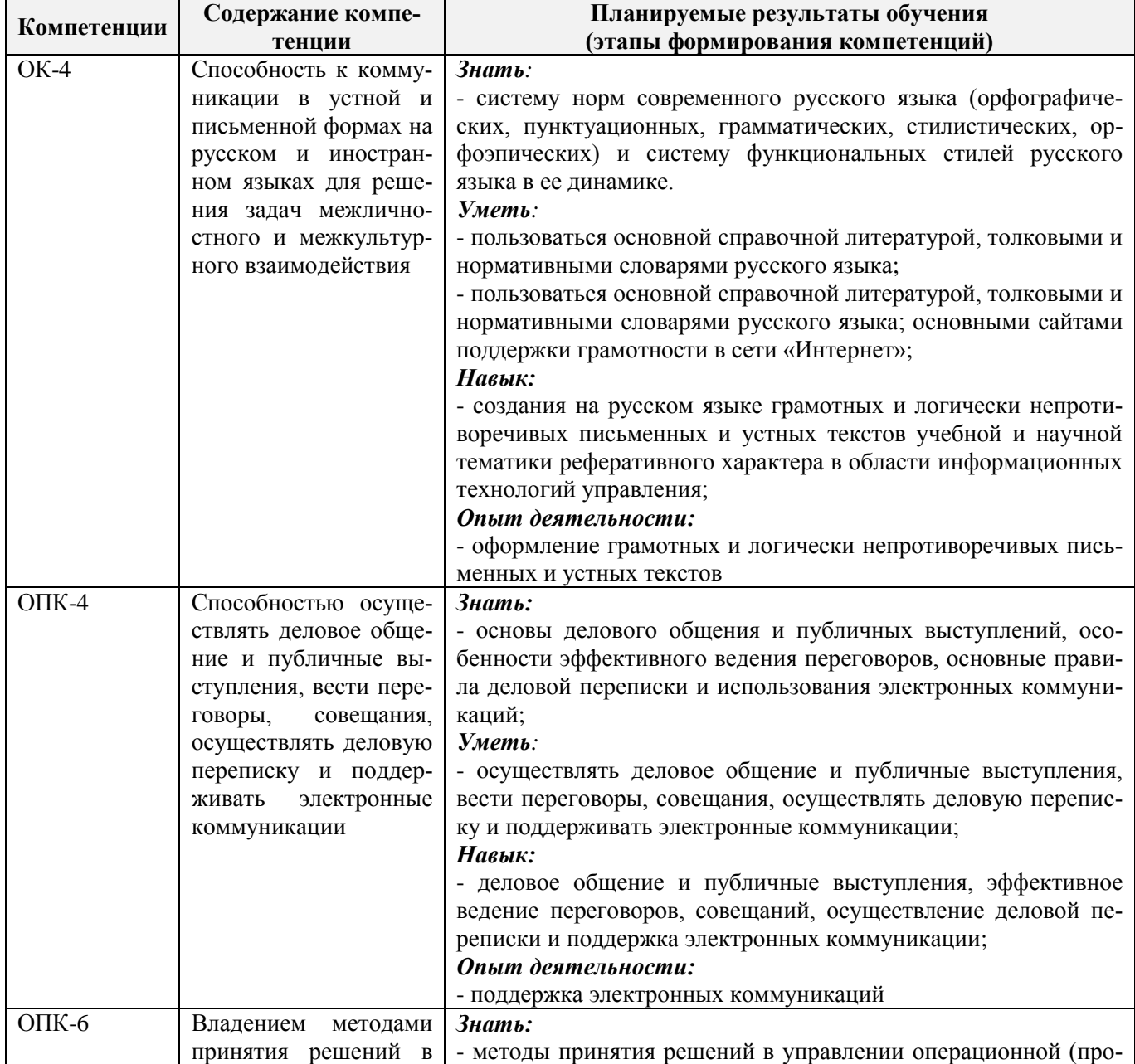

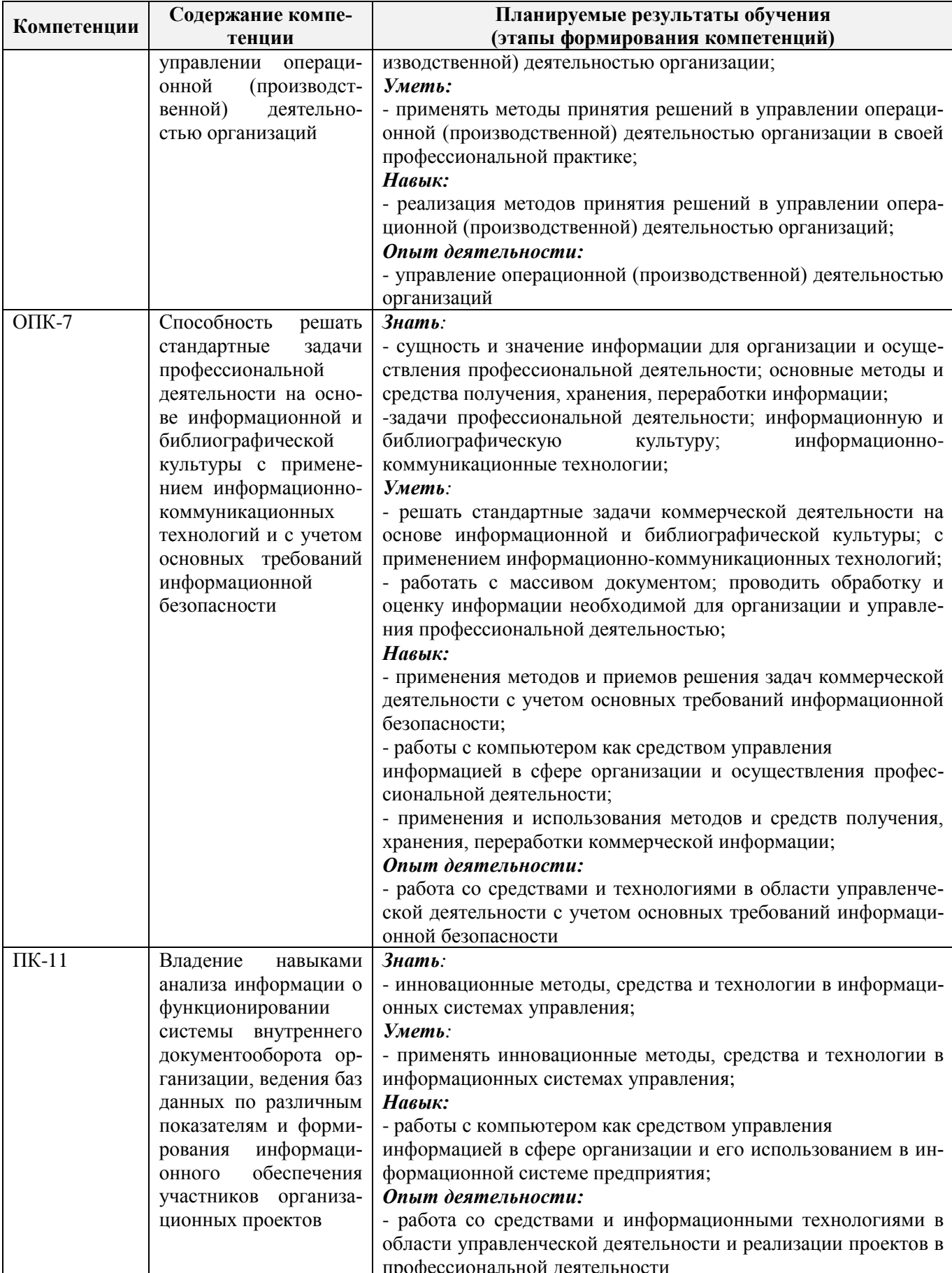

Помимо перечисленных выше умений и навыков, приобретаемых при прохождении практики, контролируются следующие компетенции:

- способность работать самостоятельно и в составе команды;

- готовность к сотрудничеству, толерантность;
- способность организовать работу исполнителей;
- способность к принятию управленческих решений.

# **3. МЕСТО ПРАКТИКИВ СТРУКТУРЕ ОБРАЗОВАТЕЛЬНОЙ ПРОГРАММЫ**

Практикавходит в блок 2 «Практики», который относится к вариативной частиобразовательной программы,проводитсяв 4 семестре по очной форме обучения и на 2 курсе по заочной форме обучения.

Для прохождения практики необходимо освоение компетенций (их части), сформированныхпри изучении следующих дисциплин (компонентов ОП): управление базами данных, экономико-математические методы, системный анализ, документирование управленческой деятельности, информационные технологии в менеджменте, управление предприятием

Практика служит основой для формированиякомпетенций, осваиваемых при изучении следующих дисциплин (компонентов ОП): деловые коммуникации, управление проектами, информационное обеспечение управления производственными системами, корпоративная социальная ответственность, практика по получению профессиональных умений и опыта профессиональной деятельности, преддипломная практика, защита выпускной квалификационной работы, включая подготовку к защите и процедуру защиты.

# **4**. **ОБЪЕМ ПРАКТИКИ В ЗАЧЕТНЫХ ЕДИНИЦАХ И ЕЕ ПРОДОЛЖИТЕЛЬНОСТЬВ НЕДЕЛЯХ ЛИБО В АКАДЕМИЧЕСКИХ ЧАСАХ**

Объем практики – 3 зачетных единицыили 108 часов, продолжительность – 2 недели.

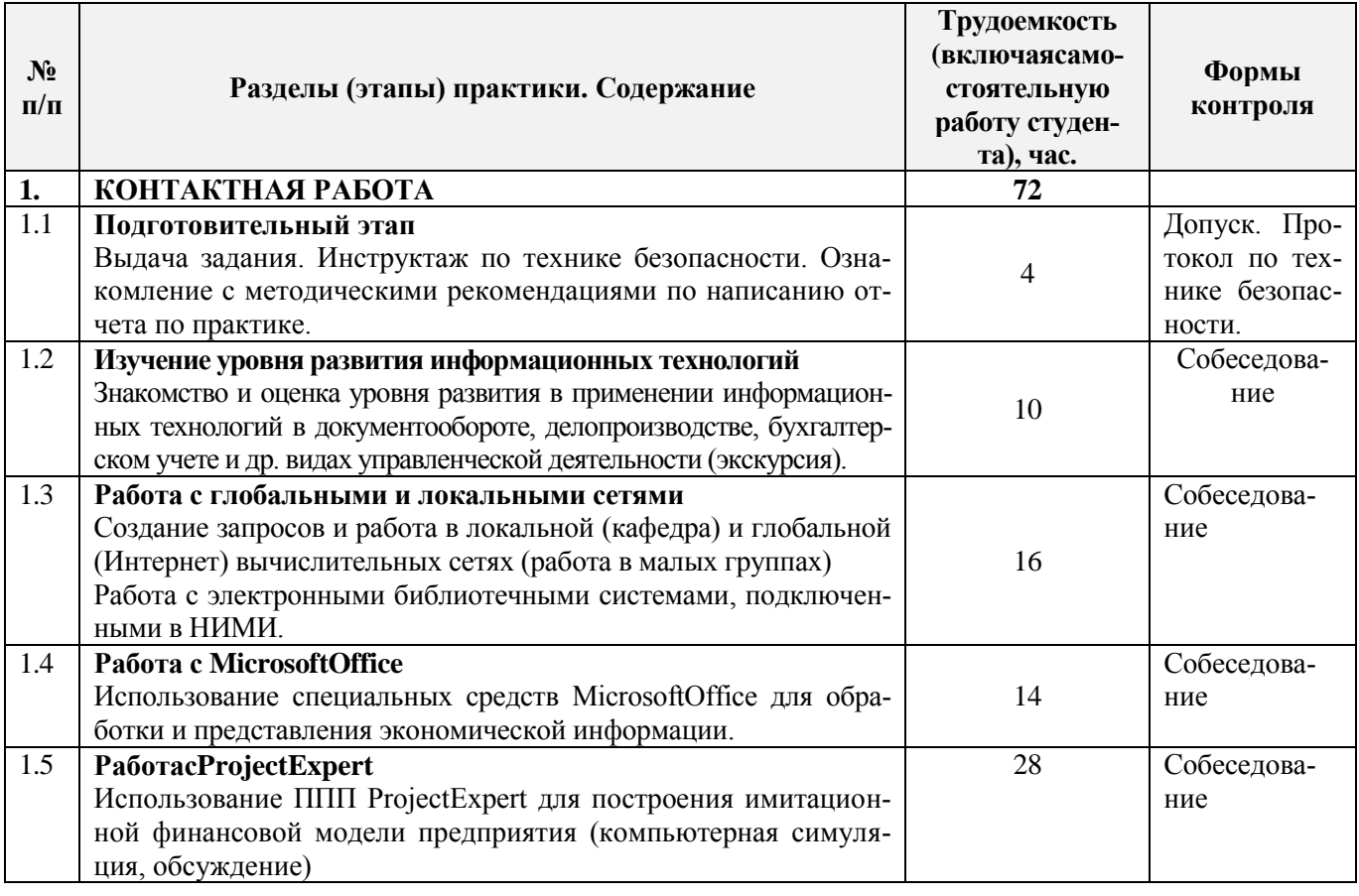

# **5.СОДЕРЖАНИЕ ПРАКТИКИ**

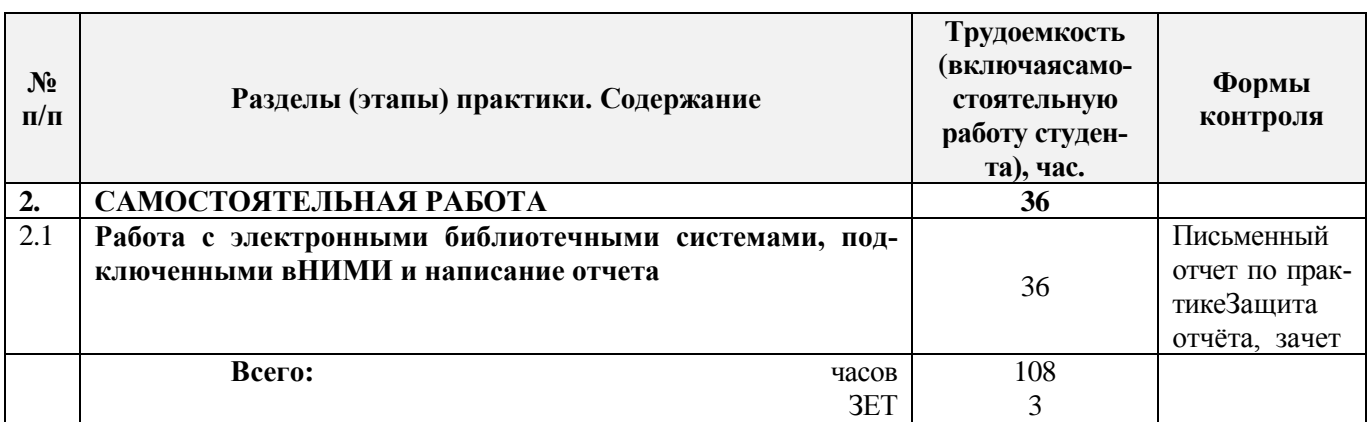

# **6. БАЗЫ ПРАКТИКИ И ПОРЯДОК ОРГАНИЗАЦИИ ЕЕ ПРОХОЖДЕНИЯ\***

Учебная практика по получению первичных профессиональных умений и навыков по информационным технологиям управления производством проводится в образовательной организации.

Перед практикой для обучающихся проводится инструктаж по технике безопасности.

Обучающиеся в период прохождения практики:

-выполняют индивидуальные задания, предусмотренные программой практики;

-соблюдают правила внутреннего трудового распорядка;

-соблюдают требования охраны труда и пожарной безопасности.

Результаты прохождения практики оцениваются посредством проведения промежуточной аттестации.

# **7. ФОРМЫ ОТЧЕТНОСТИ ПО ПРАКТИКЕ**

Основной формой проверки результатов освоения программы практики (знаний, умений, навыков и опыта деятельности) уровня форсированности компетенций, соотнесенных с результатами освоения образовательной программы устанавливается письменный отчет, сдаваемый руководителю практики, с последующей аттестацией (защитой).

Форма, содержание и требования к отчѐту определяются кафедрой, проводящей практику и представлены в методических указаниях к практике, а также фонде оценочных средств. Отчет по учебной практике индивидуальный.

По результатам проверки и защиты отчета обучающемуся выставляется оценка по шкале наименований - "зачтено" или "не зачтено".

# **8. ФОНД ОЦЕНОЧНЫХ СРЕДСТВ ДЛЯ ПРОВЕДЕНИЯ ПРОМЕЖУТОЧНОЙ АТТЕСТАЦИИ ОБУЧАЮЩИХСЯ ПО ПРАКТИКЕ**

# **8.1. Перечень компетенций с указанием этапових формирования в процессе освоения образовательной программы**

В результате прохождения практикиу обучающегося формируются компетенции в соответствии с этапами их формирования в процессе освоения образовательной программы:

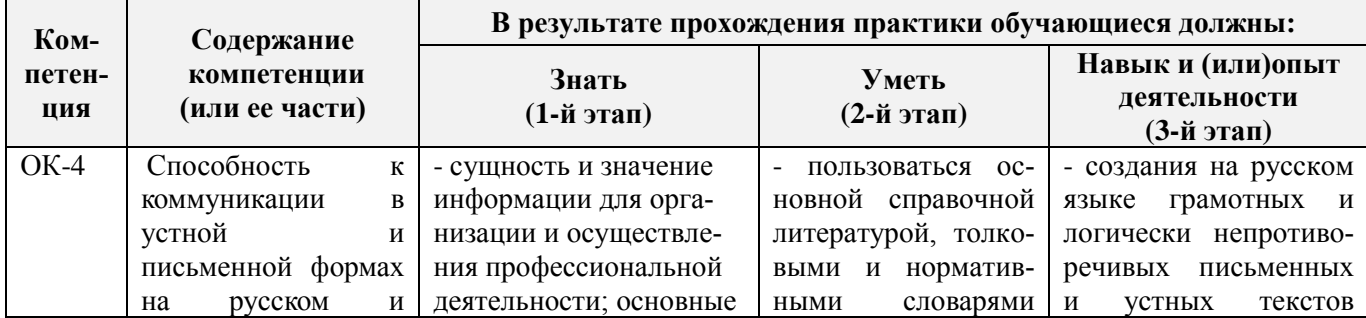

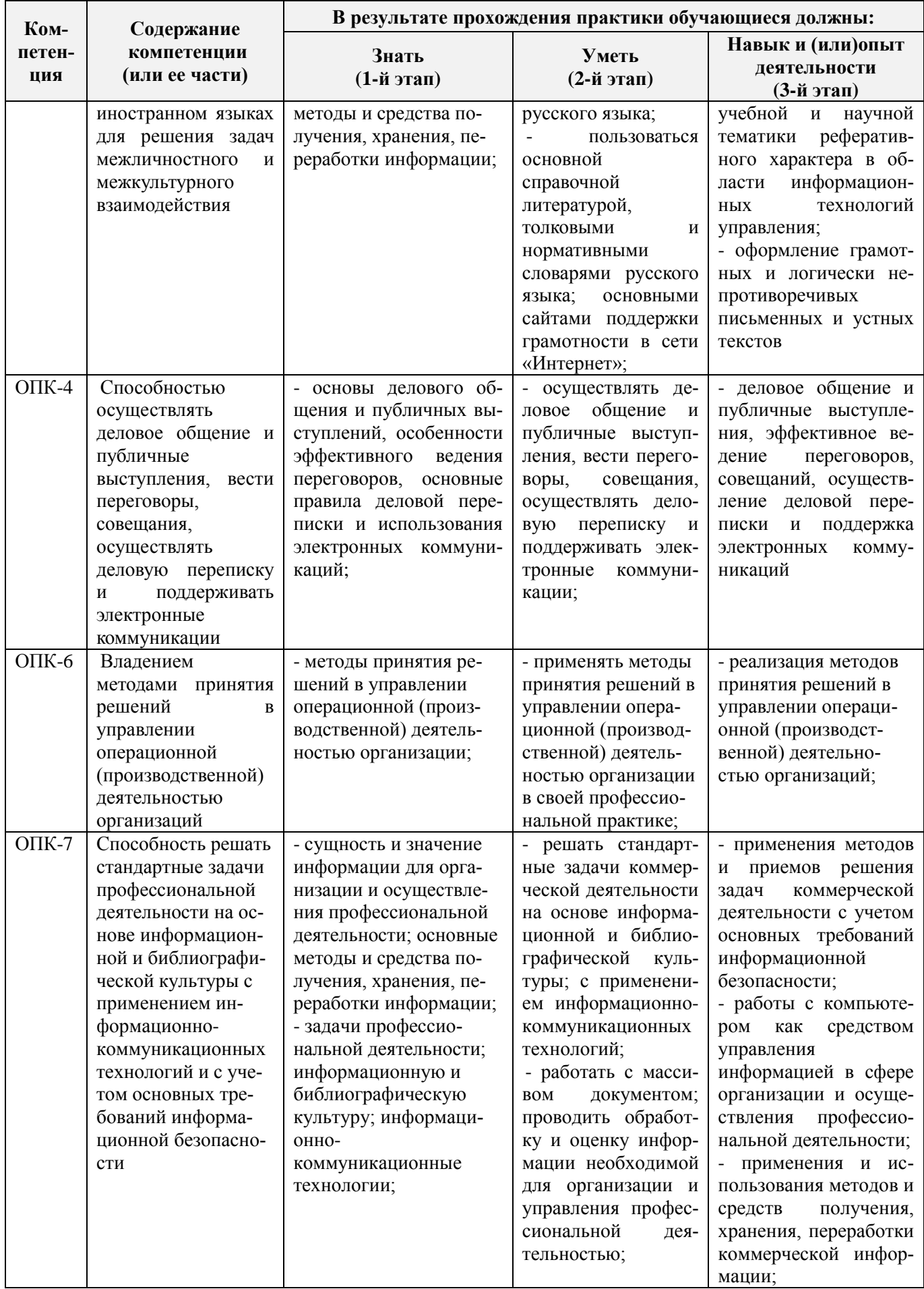

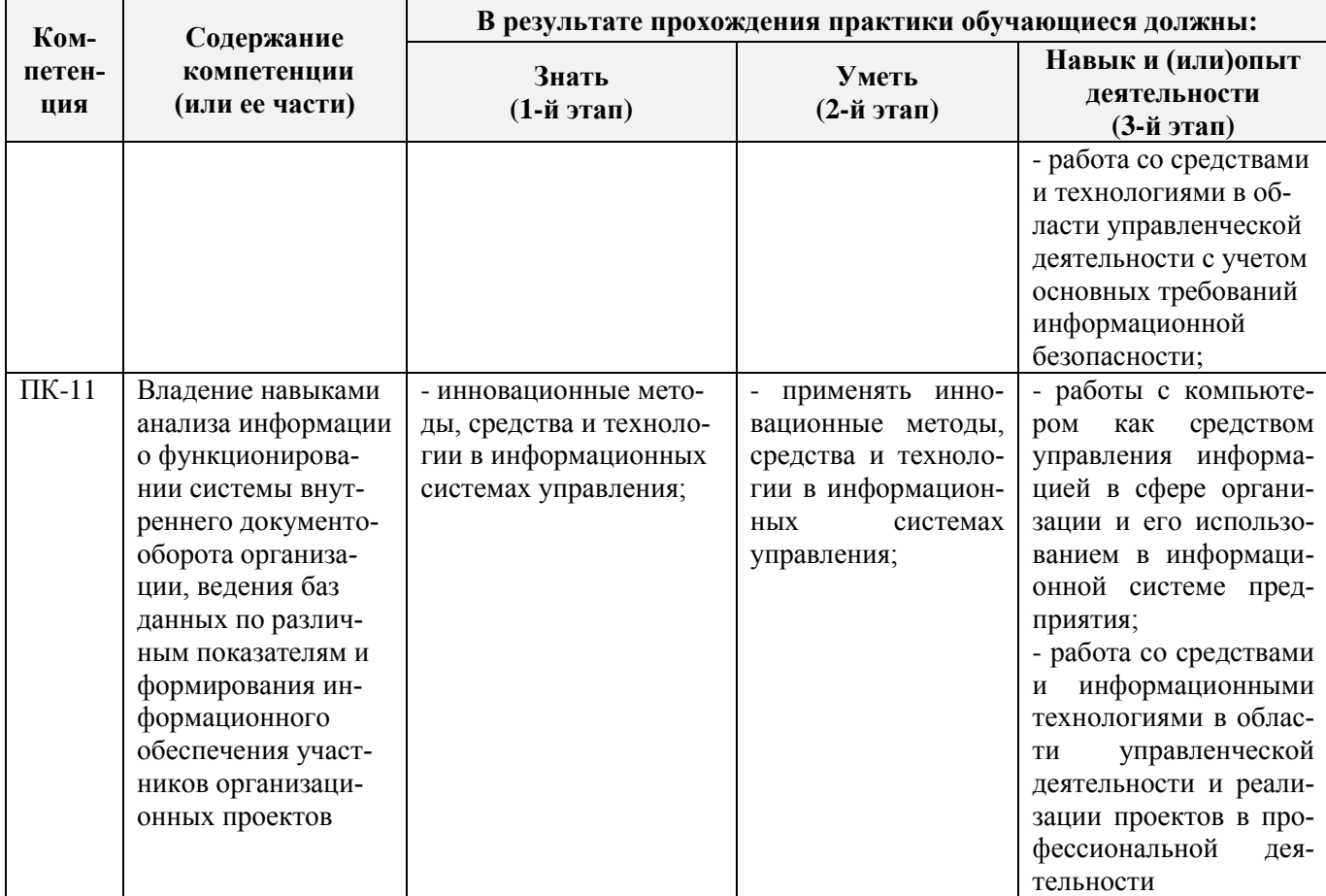

# **8.2. Показатели, критерии и шкалы оценивания компетенций на разных этапах формирования**

Критерии определения сформированности компетенций на различных этапах их формирования

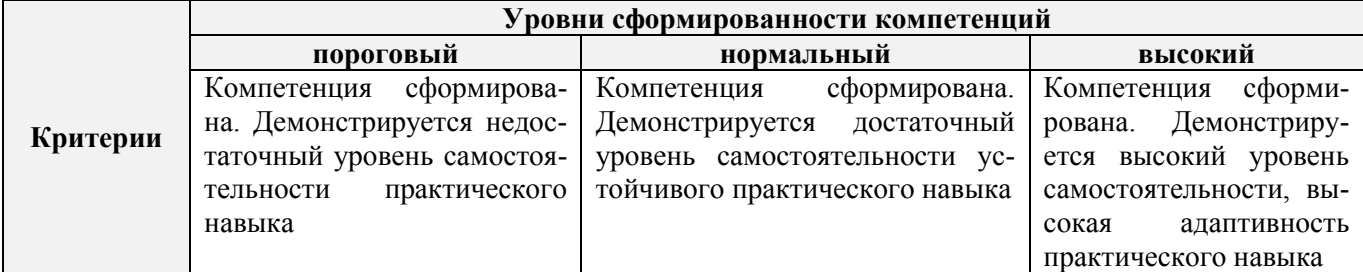

Поскольку практика ориентирована на формированиенескольких компетенций одновременно, итоговые критерии оценки сформированности компетенций составляются в два этапа.

**1-й этап**: определение критериев оценки отдельно по каждой формируемой компетенции. Заключается в определении критериев для оценивания каждой отдельно взятой компетенции на основе продемонстрированного обучаемым уровня самостоятельности в применении полученных в ходе изучения учебной дисциплины, знаний, умений, навыков и (или) опыта деятельности.

**2-й этап**: определение сводных критериев для оценки уровня сформированности компетенций на основе комплексного подхода к уровню сформированности всех компетенций, обязательных к формированию в процессе изучения предмета. Заключается в определении подхода к оцениванию на основе ранее полученных данных о сформированности каждой компетенции, обязательной к выработке в процессе изучения предмета.

Положительная оценка, может выставляться и при не полнойсформированности компетен-

ций в ходе освоения программы, если их формирование предполагается продолжить на более поздних этапах обучения, в ходе изучения других учебных дисциплин (практик).

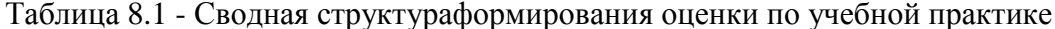

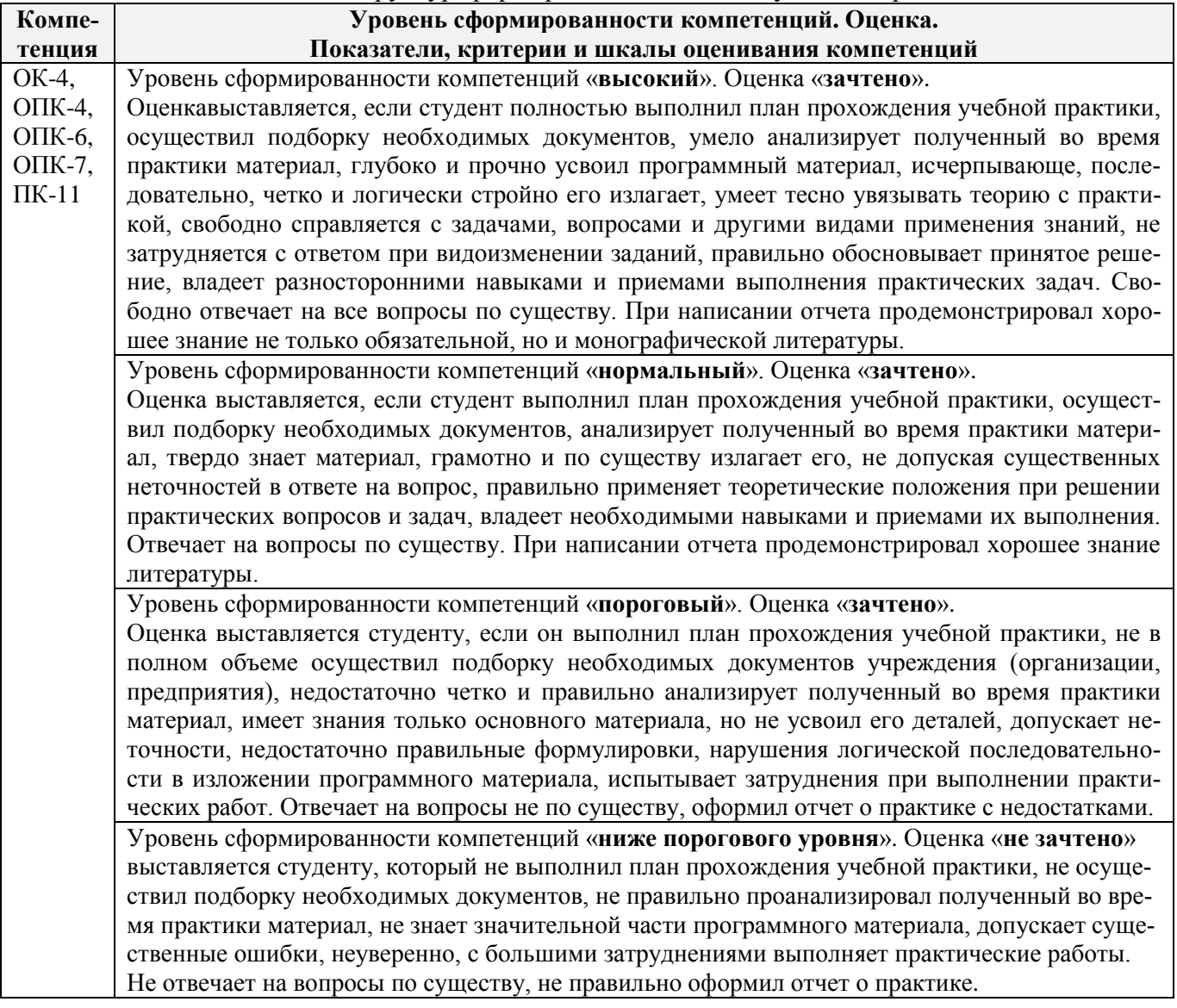

# 8.3. Типовые контрольные задания или иные материалы, необходимые для оценки знаний, умений, навыков и (или) опыта деятельности

# Типовые задания на практику

1. Знакомство и оценка уровня развития в применении информационных технологий в документообороте, делопроизводстве, бухгалтерском учете и др. видах управленческой деятельноcти.

2. Создание запросов и работа в локальной (кафедра) и глобальной (Интернет) вычислительных сетях.

3. Работа с электронными библиотечными системами, подключенными в НИМИ.

4. Использование ППП ProjectExpert для построения имитационной финансовой модели предприятия.

5. Обработка экономической информации в MicrosoftOffice.

# Типовые темы собеседования на защите отчета по практике:

- 1. Понятие технологии и информационной технологии.
- 2. Основные этапы становления информационных технологий. Понятие информации.
- 3. Система управления. Обратная связь управления. Информационный контур управления. Дискретность управления.
- 4. Роль и место автоматизированных информационных систем в экономике
- 5. Классификация информационных систем
- 6. Корпоративные (интегрированные) информационные системы
- 7. Функциональные подсистемы информационных систем
- 8. Обеспечивающие подсистемы информационных систем
- 9. Техническое обеспечение информационных систем
- 10. Предприятие как объект управления
- 11. Роль и место информационных технологий в управлении предприятием
- 12. Модель организационного развития предприятия
- 13. Глобальная компьютерная сеть Internet (общая характеристика).
- 14. История создания сети Internet и протоколов TCP/IP.
- 15. Сетевые протоколы Internet.
- 16. Услуга удаленного доступа Internet FTP протокол передачи файлов.
- 17. Электронная почта e-mail.
- 18. Адресация в Internet.
- 19. Программный продукт ProjectExpert.
- 20. Использование на предприятии MicrosoftOffice.
- 21. Электронные библиотечные системы.

# **8.4. Методические материалы, определяющие процедуры оценивания знаний, умений, навыков и (или) опыта деятельности, характеризующие этапы формирования компетенций**

По результатам прохождения программы практики обучающиеся представляют на кафедру письменный отчет с последующей аттестацией. Работа по подбору материалов и составлению отчета проводится в течение всего периода практики.

В качестве основной формы и вида проверки полученных знаний и приобретенных компетенций устанавливается письменный отчет сдаваемый руководителю. Форма, содержание и требования к отчету определяется кафедрой, проводящей практику. Отчет по учебной практикеиндивидуальный.

Отчет оформляется в виде пояснительной записки формата А4 (210х297) с приложением графических и других материалов, которые устанавливаются программой практики и методическими указаниями.

# **Требования к структуре и содержанию отчета из МУ**

Содержание отчѐта по практике можно представить следующим образом:

- Титульный лист
- Задание на практику
- Содержание
- Введение

1. Знакомство и оценка уровня развития в применении информационных технологий в документообороте, делопроизводстве, бухгалтерском учете и др. видах управленческой деятельности.

2. Создание запросов и работа в локальной (кафедра) и глобальной (Интернет) вычислительных сетях.

3. Работа с электронными библиотечными системами, подключенными в НИМИ.

4. Использование ППП ProjectExpert для построения имитационной финансовой модели предприятия.

5. Обработка экономической информации в MicrosoftOffice.

Заключение

Литература (нормативные документы, специальная литература и т. п.)

Приложения (справочный материал, большие таблицы, вспомогательные рисунки, диаграммы и т. д.)

Объём отчёта - 15-20 страниц. Цель отчёта - показать степень полноты выполнения студентом программы и задания учебной практики. В отчёте отражаются итоги деятельности студента во время прохождения учебной практики в соответствии с разделами и позициями задания, соответствующие расчеты, анализ, обоснования, выводы и предложения.

Отчёт об учебной практике должен быть набран на компьютере и правильно оформлен:

- в содержании должны быть указаны все разделы и подразделы отчёта и страницы, с которых они начинаются:

- разделы и подразделы отчёта должны быть соответственно выделены в тексте;

- обязательна сплошная нумерация страниц, таблиц, рисунков и т. д., которая должна соответствовать содержанию.

Отчет по учебной практике готовится, проверяется на самой практике и защищается в ее последний день. Руководителем учебной практики заполняется зачетная ведомость, где проставляется оценка. Результаты прохождения учебной практики и защиты отчета по ней, оцениваются оценками: «зачтено». «не зачтено».

Для оценки результатов практики составляется фонд оценочных средств, критериями которого являются:

- качество оформления отчетной документации и своевременность представления на проверку;

- качество выполнения всех предусмотренных программой видов деятельности (индивидуальных заданий), с учетом характеристики с места прохождения практики;

- качество доклада и ответов на вопросы членов комиссии.

Обучающиеся, не выполнившие программы практик по уважительной причине, проходят практику повторно, в том числе по индивидуальному плану.

Обучающиеся, не выполнившие программы практик без уважительной причины или не прошедшие промежуточную аттестацию по практике, считаются имеющими академическую задолженность, в связи с чем могут быть отчислены из института, как имеющие академическую задолженность в порядке, предусмотренном соответствующем Положением института.

Итоги практики студентов обсуждаются на заседаниях кафедр, рассматриваются на советах факультетов и института. По итогам практики могут проводиться научно-практические конференции, семинары, круглые столы с участием студентов, преподавателей института, руководителей от баз практики и ведущих специалистов-практиков.

Сданные и защищенные отчеты хранятся на кафедре в соответствии с Положением по делопроизводству.

# Методические материалы, определяющие процедуры оценивания:

1. Положение о практике обучающихся, осваивающих образовательные программы высшего образования [Электронный ресурс]: (введ. в действие приказом директора №46 от 31 марта 2016г.) / Новочерк. инж.-мелиор. ин-т Донской ГАУ.-Электрон.дан.- Новочеркасск, 2016.- Режим доступа: http://www.ngma.su

2. Положение о фонде оценочных средств [Электронный ресурс] : (принято решением Ученого совета НИМИ ДГАУ №3 от 27.06.2014г) / Новочерк. инж.-мелиор. ин-т Донской ГАУ.-Электрон.дан.- Новочеркасск, 2014.- Режим доступа: http://www.ngma.su

# 9. ПЕРЕЧЕНЬ УЧЕБНОЙ ЛИТЕРАТУРЫ И РЕСУРСОВ СЕТИ «ИНТЕРНЕТ», НЕОБХОДИМЫХ ДЛЯ ПРОВЕДЕНИЯ ПРАКТИКИ

# 9.1 Учебная литература

# **Основная литература**

1. Абраменко, П.И. Информационные технологии в менеджменте [Электронный ресурс] : учеб. пособие / П. И. Абраменко, Е. Г. Субботина ; Новочерк. инж.-мелиор. ин-т ДГАУ. - Новочеркасск, 2014. - ЖМД; PDF; 0,93 МБ. - Систем.требования : IBM PC; Windows 7; AdobeAcrobat X Pro . - Загл. с экрана

2. Гринберг, А.С. Информационные технологии управления [Электронный ресурс]: учебное пособие / А.С. Гринберг, А.С. Бондаренко, Н.Н. Горбачѐв. - М.: Юнити-Дана, 2015.– Режим доступа: <http://www.biblioclub.ru/> - 16.08.2017.

3. Информационные системы и технологии управления [Электронный ресурс]: учебник / под ред. Г.А. Титоренко. - 3-е изд., перераб. и доп. - М.: Юнити-Дана, 2015.– Режим доступа: <http://www.biblioclub.ru/> - 15.08.2017.

4. Петрова, Л.В. Современные информационные технологии в экономике и управлении [Электронный ресурс]: учебное пособие / Л.В. Петрова, Е.Б. Румянцева; Поволжский государственный технологический университет. - Йошкар-Ола: ПГТУ, 2016. – Режим доступа: <http://www.biblioclub.ru/> - 20.08.2017.

# **Дополнительная литература**

1. Губачев, В.А. Информационные технологии в менеджменте [Электронный ресурс] : метод. указ. по вып. расч.- граф. работы / В.А. Губачев; Новочерк. инж.-мелиор. ин-т ДГАУ, каф. менеджмента и информатики. - Новочеркасск, 2017. - ЖМД; PDF; 694 КБ. - Систем.требования : IBM PC; Windows 7; AdobeAcrobat X Pro . - Загл. с экрана

2. Губачев, В.А. Информационные технологии в менеджменте [Электронный ресурс] : метод. указ. к практич. занятиям / В.А. Губачев; Новочерк. инж.-мелиор. ин-т ДГАУ, каф. менеджмента и информатики - Новочеркасск, 2017. - ЖМД ; PDF ; 619 КБ. - Систем.требования : IBM PC; Windows 7; AdobeAcrobat X Pro . - Загл. с экрана

3. Губачев, В.А. Информационные технологии в менеджменте [Электронный ресурс] : метод. указ. по вып. лаб. работ / В.А. Губачев; Новочерк. инж.-мелиор. ин-т ДГАУ, каф. менеджмента и информатики - Новочеркасск, 2017. - ЖМД; PDF; 656 КБ. - Систем.требования : IBM PC; Windows 7; AdobeAcrobat X Pro . - Загл. с экрана

4. Мишин, В.В. Технологии Internet-коммерции [Электронный ресурс]: учебное пособие / В.В. Мишин, К.В. Мартиросян; Министерство образования и науки Российской Федерации, Федеральное государственное автономное образовательное учреждение высшего профессионального образования «Северо-Кавказский федеральный университет». - Ставрополь: СКФУ, 2015.– Режим доступа: <http://www.biblioclub.ru/> - 16.08.2017.

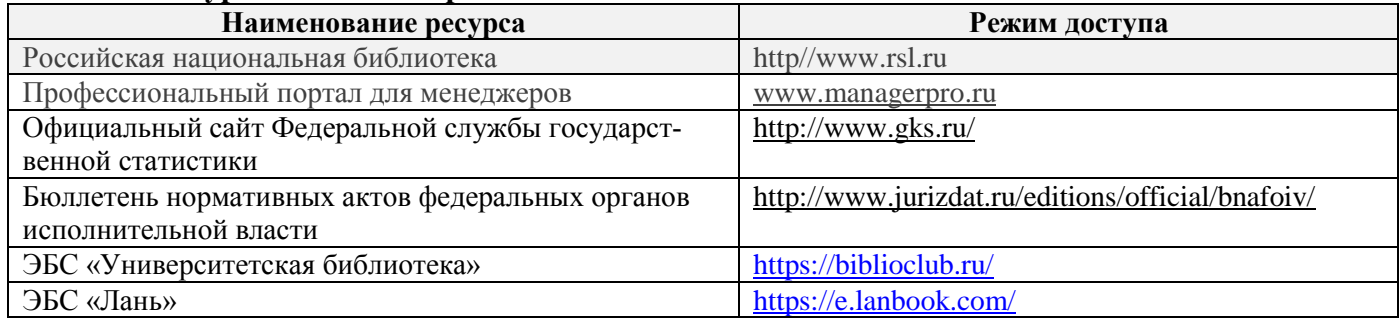

### **9.2Ресурсы сети «Интернет»**

# **10. ПЕРЕЧЕНЬ ИНФОРМАЦИОННЫХ ТЕХНОЛОГИЙ, ВКЛЮЧАЯ ПЕРЕЧЕНЬ ПРОГРАММНОГО ОБЕСПЕЧЕНИЯ И ИНФОРМАЦИОННЫХ СПРАВОЧНЫХ СИСТЕМ, ИСПОЛЬЗУЕМЫХ ПРИ ПРОВЕДЕНИИ ПРАКТИКИ**

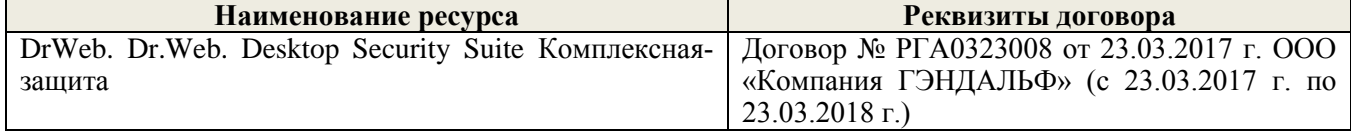

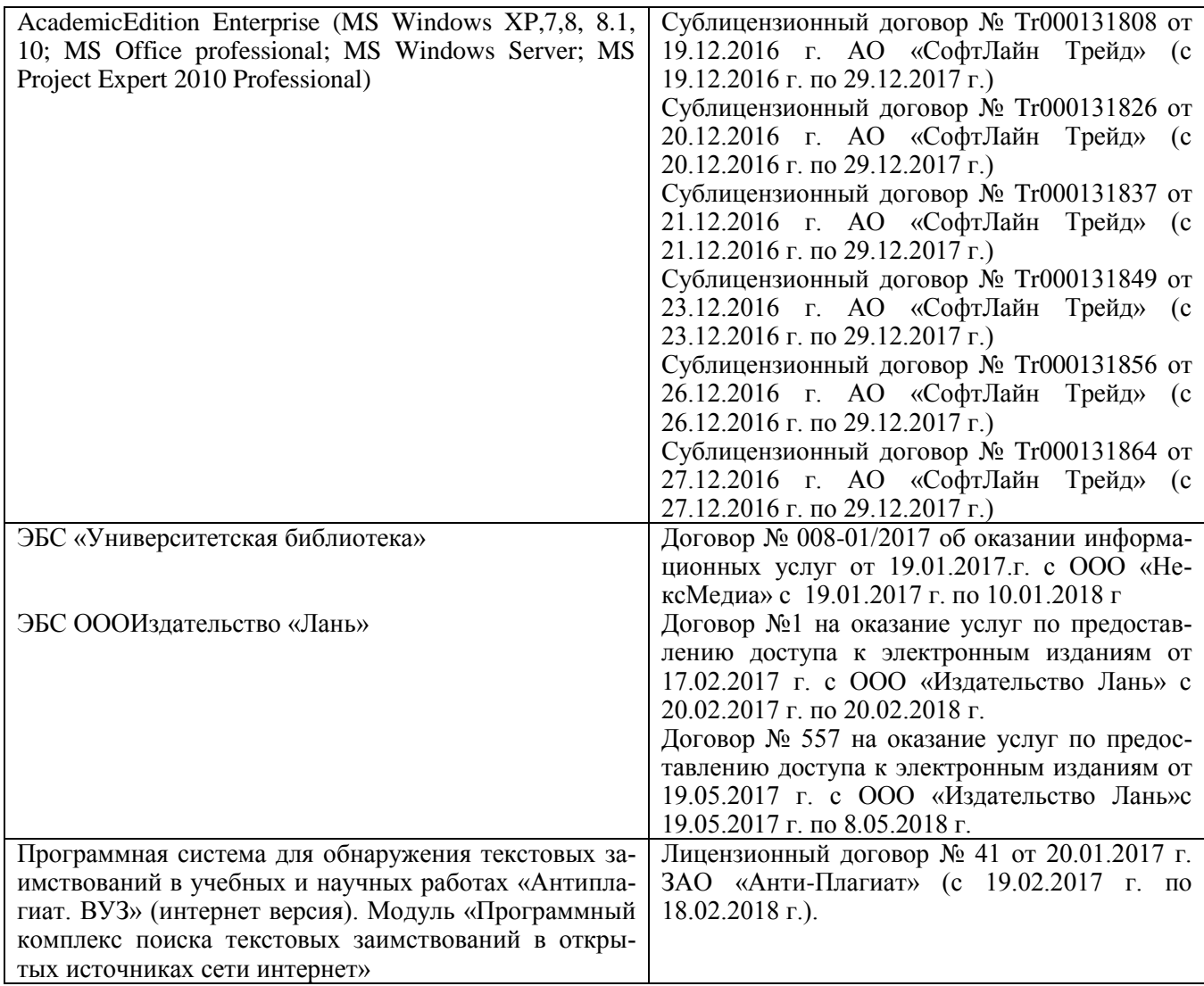

# **11. ОПИСАНИЕ МАТЕРИАЛЬНО-ТЕХНИЧЕСКОЙ БАЗЫ, НЕОБХОДИМОЙ ДЛЯ ПРОВЕДЕНИЯ ПРАКТИКИ**

Проведение практики в образовательной организации осуществляется в специальных помещениях – учебных аудиториях для проведения занятий семинарского типа, групповых и индивидуальных консультаций, промежуточной аттестации, а также помещениях для самостоятельной работы.

Практические занятия проводятся в ауд. П22, оснащенной необходимыми учебнонаглядными пособиями. Для самостоятельной работы используется специальное помещение (ауд. П18), оснащенное компьютерной техникой с возможностью подключения к сети "Интернет" и обеспечением доступа в электронную информационно-образовательную среду организации, а также электронный читальный зал.

Помещения для хранения и профилактического обслуживания учебного оборудования (ауд.359).

Обучающиеся из числа лиц с ограниченными возможностями здоровья обеспечены печатными и (или) электронными образовательными ресурсами в формах, адаптированных к ограничениям их здоровья.

# **12.ОСОБЕННОСТИ ОРГАНИЗАЦИИ ОБРАЗОВАТЕЛЬНОГО ПРОЦЕССА ДЛЯ ИНВАЛИДОВ И ЛИЦ С ОГРАНИЧЕННЫМИ ВОЗМОЖНОСТЯМИ\***

Содержание практики и условия организации обучения для обучающихся с ограниченными возможностями здоровья и инвалидов корректируются при наличии таких обучающихся в соответствии с индивидуальной программой реабилитации инвалида, а так же методическими рекомендациями по организации образовательного процесса для обучения инвалидов и лиц с ограниченными возможностями здоровья в образовательных организациях высшего образования (утв. Минобрнауки России 08.04.2014 №АК-44-05 вн), Положением о методике сценки степени возможности включения лиц с ограниченными возможностями здоровья и инвалидов в общий образовательный процесс (НИМИ, 2016); Положением об обучении лиц с ограниченными возможностями здоровья и инвалидов в Новочеркасском инженерно-мелиоративном институте (НИМИ, 2016).

# **13. ДОПОЛНЕНИЯ И ИЗМЕНЕНИЯ В ПРОГРАММЕ**

В рабочую программу на 2017 - 2018 учебный год вносятся изменения - обновлено и актуализировано содержание следующих разделов и подразделов рабочей программы:

# **8.3. Типовые контрольные задания или иные материалы, необходимые для оценки знаний, умений, навыков и (или) опыта деятельности**

### **Типовые задания на практику**

1. Знакомство и оценка уровня развития в применении информационных технологий в документообороте, делопроизводстве, бухгалтерском учете и др. видах управленческой деятельности.

2. Создание запросов и работа в локальной (кафедра) и глобальной (Интернет) вычислительных сетях.

3. Работа с электронными библиотечными системами, подключенными в НИМИ.

4. Использование ППП ProjectExpert для построения имитационной финансовой модели предприятия.

5. Обработка экономической информации в MicrosoftOffice.

### **Типовые темы собеседования на защите отчета по практике:**

- 1. Понятие технологии и информационной технологии.
- 2. Основные этапы становления информационных технологий. Понятие информации.
- 3. Система управления. Обратная связь управления. Информационный контур управления. Дискретность управления.
- 4. Роль и место автоматизированных информационных систем в экономике
- 5. Классификация информационных систем
- 6. Корпоративные (интегрированные) информационные системы
- 7. Функциональные подсистемы информационных систем
- 8. Обеспечивающие подсистемы информационных систем
- 9. Техническое обеспечение информационных систем
- 10. Предприятие как объект управления
- 11. Роль и место информационных технологий в управлении предприятием
- 12. Модель организационного развития предприятия
- 13. Глобальная компьютерная сеть Internet (общая характеристика).
- 14. История создания сети Internet и протоколов TCP/IP.
- 15. Сетевые протоколы Internet.
- 16. Услуга удаленного доступа Internet FTP протокол передачи файлов.
- 17. Электронная почта e-mail.
- 18. Адресация в Internet.
- 19. Программный продукт ProjectExpert.
- 20. Использование на предприятии MicrosoftOffice.
- 21. Электронные библиотечные системы.

# **9. ПЕРЕЧЕНЬ УЧЕБНОЙ ЛИТЕРАТУРЫ И РЕСУРСОВ СЕТИ «ИНТЕРНЕТ», НЕОБХОДИМЫХ ДЛЯ ПРОВЕДЕНИЯ ПРАКТИКИ**

# **9.1 Учебная литература**

# **Основная литература**

1. Абраменко, П.И. Информационные технологии в менеджменте [Электронный ресурс] : учеб. пособие / П. И. Абраменко, Е. Г. Субботина ; Новочерк. инж.-мелиор. ин-т ДГАУ. - Новочеркасск, 2014. - ЖМД; PDF; 0,93 МБ. - Систем.требования : IBM PC; Windows 7; AdobeAcrobat X Pro . - Загл. с экрана

2. Гринберг, А.С. Информационные технологии управления [Электронный ресурс]: учебное пособие / А.С. Гринберг, А.С. Бондаренко, Н.Н. Горбачѐв. - М.: Юнити-Дана, 2015.– Режим доступа: <http://www.biblioclub.ru/> - 15.08.2017.

3. Информационные системы и технологии управления [Электронный ресурс]: учебник / под ред. Г.А. Титоренко. - 3-е изд., перераб. и доп. - М.: Юнити-Дана, 2015.– Режим доступа: <http://www.biblioclub.ru/> - 14.08.2017.

4. Петрова, Л.В. Современные информационные технологии в экономике и управлении [Электронный ресурс]: учебное пособие / Л.В. Петрова, Е.Б. Румянцева; Поволжский государственный технологический университет. - Йошкар-Ола: ПГТУ, 2016. – Режим доступа: <http://www.biblioclub.ru/> - 21.08.2017.

# **Дополнительная литература**

1. Губачев, В.А. Информационные технологии в менеджменте [Электронный ресурс] : метод. указ. по вып. расч.- граф. работы / В.А. Губачев; Новочерк. инж.-мелиор. ин-т ДГАУ, каф. менеджмента и информатики. - Новочеркасск, 2017. - ЖМД; PDF; 694 КБ. - Систем.требования : IBM PC; Windows 7; AdobeAcrobat X Pro . - Загл. с экрана

2. Губачев, В.А. Информационные технологии в менеджменте [Электронный ресурс] : метод. указ. к практич. занятиям / В.А. Губачев; Новочерк. инж.-мелиор. ин-т ДГАУ, каф. менеджмента и информатики - Новочеркасск, 2017. - ЖМД; PDF ; 619 КБ. - Систем.требования : IBM PC; Windows 7; AdobeAcrobat X Pro . - Загл. с экрана

3. Губачев, В.А. Информационные технологии в менеджменте [Электронный ресурс] : метод. указ. по вып. лаб. работ / В.А. Губачев; Новочерк. инж.-мелиор. ин-т ДГАУ, каф. менеджмента и информатики - Новочеркасск, 2017. - ЖМД; PDF; 656 КБ. - Систем.требования : IBM PC; Windows 7; AdobeAcrobat X Pro . - Загл. с экрана

4. Мишин, В.В. Технологии Internet-коммерции [Электронный ресурс]: учебное пособие / В.В. Мишин, К.В. Мартиросян; Министерство образования и науки Российской Федерации, Федеральное государственное автономное образовательное учреждение высшего профессионального образования «Северо-Кавказский федеральный университет». - Ставрополь: СКФУ, 2015.– Режим доступа: <http://www.biblioclub.ru/> - 16.08.2017.

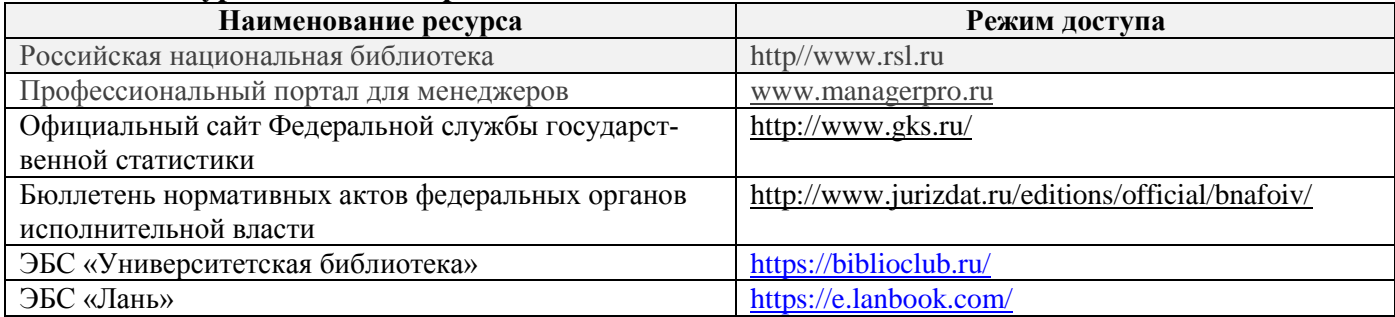

# **9.2Ресурсы сети «Интернет»**

# **10. ПЕРЕЧЕНЬ ИНФОРМАЦИОННЫХ ТЕХНОЛОГИЙ, ВКЛЮЧАЯ ПЕРЕЧЕНЬ ПРОГРАММНОГО ОБЕСПЕЧЕНИЯ И ИНФОРМАЦИОННЫХ СПРАВОЧНЫХ СИСТЕМ, ИСПОЛЬЗУЕМЫХ ПРИ ПРОВЕДЕНИИ ПРАКТИКИ**

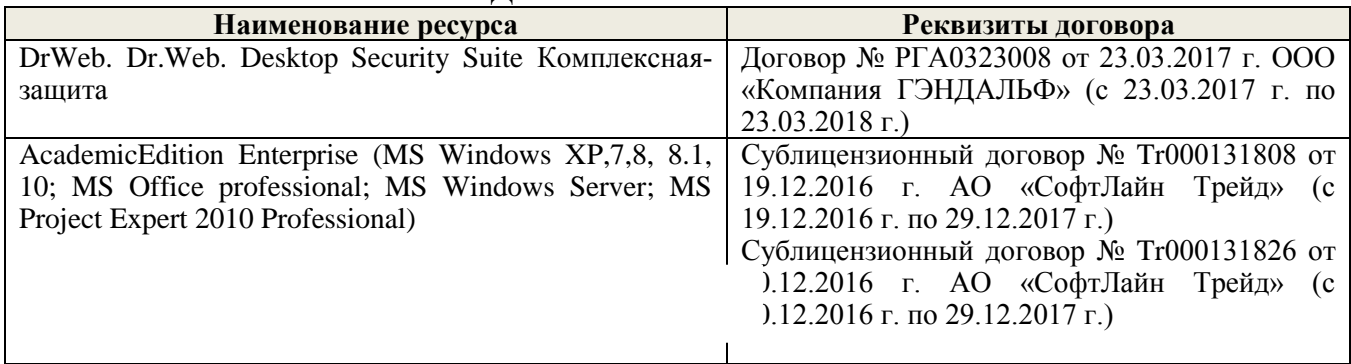

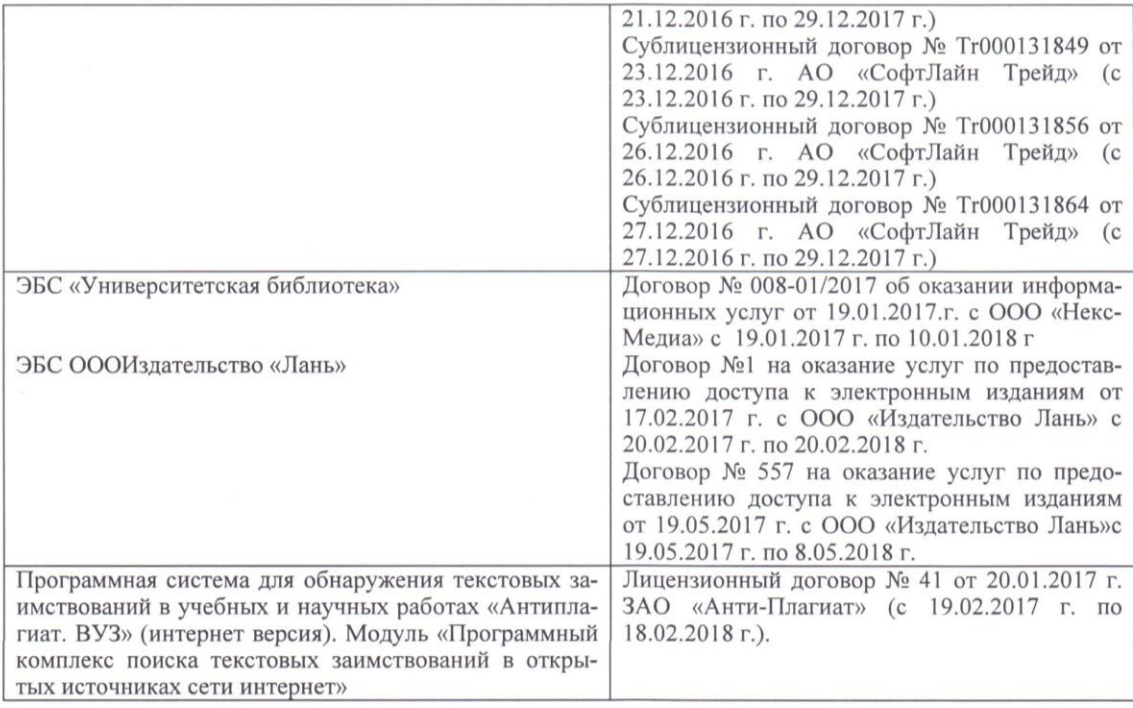

#### 11. ОПИСАНИЕ МАТЕРИАЛЬНО-ТЕХНИЧЕСКОЙ БАЗЫ, НЕОБХОДИМОЙ ДЛЯ ПРОВЕЛЕНИЯ ПРАКТИКИ

Проведение практики в образовательной организации осуществляется в специальных помещениях - учебных аудиториях для проведения занятий семинарского типа, групповых и индивидуальных консультаций, промежуточной аттестации, а также помещениях для самостоятельной работы.

Практические занятия проводятся в ауд. П22, оснащенной необходимыми учебнонаглядными пособиями. Для самостоятельной работы используется специальное помещение (ауд. П18), оснащенное компьютерной техникой с возможностью подключения к сети "Интернет" и обеспечением доступа в электронную информационно-образовательную среду организации, а также электронный читальный зал.

Помещения для хранения и профилактического обслуживания учебного оборудования (ауд. 359).

Обучающиеся из числа лиц с ограниченными возможностями здоровья обеспечены печатными и (или) электронными образовательными ресурсами в формах, адаптированных к ограничениям их здоровья.

Дополнения и изменения одобрены на заседании кафедры «28» августа 2017 г.

Заведующий кафедрой МиИ

 $\sqrt{\frac{1}{\sqrt{2}}\sqrt{2}}$ 

Иванов П.В.  $(\Phi, H, O.)$ 

внесенные изменения утверждаю: «30» августа 2017 г.

Декан факультета БиСТ

(подпись)

Носкова Е.А  $(\Phi$ .*H.O.*)

16

# **13. ДОПОЛНЕНИЯ И ИЗМЕНЕНИЯ В ПРОГРАММЕ**

В рабочую программу на 2018 - 2019 учебный год вносятся изменения - обновлено и актуализировано содержание следующих разделов и подразделов рабочей программы:

# **8.3. Типовые контрольные задания или иные материалы, необходимые для оценки знаний, умений, навыков и (или) опыта деятельности**

# **Типовые задания на практику**

1. Знакомство и оценка уровня развития в применении информационных технологий в документообороте, делопроизводстве, бухгалтерском учете и др. видах управленческой деятельности.

2. Создание запросов и работа в локальной (кафедра) и глобальной (Интернет) вычислительных сетях.

3. Работа с электронными библиотечными системами, подключенными в НИМИ.

4. Использование ППП ProjectExpert для построения имитационной финансовой модели предприятия.

5. Обработка экономической информации в MicrosoftOffice.

### **Типовые темы собеседования на защите отчета по практике:**

22. Понятие технологии и информационной технологии.

23. Основные этапы становления информационных технологий. Понятие информации.

- 24. Система управления. Обратная связь управления. Информационный контур управления. Дискретность управления.
- 25. Роль и место автоматизированных информационных систем в экономике
- 26. Классификация информационных систем
- 27. Корпоративные (интегрированные) информационные системы
- 28. Функциональные подсистемы информационных систем
- 29. Обеспечивающие подсистемы информационных систем
- 30. Техническое обеспечение информационных систем
- 31. Предприятие как объект управления
- 32. Роль и место информационных технологий в управлении предприятием
- 33. Модель организационного развития предприятия
- 34. Глобальная компьютерная сеть Internet (общая характеристика).
- 35. История создания сети Internet и протоколов TCP/IP.
- 36. Сетевые протоколы Internet.
- 37. Услуга удаленного доступа Internet FTP протокол передачи файлов.
- 38. Электронная почта e-mail.
- 39. Адресация в Internet.
- 40. Программный продукт ProjectExpert.
- 41. Использование на предприятии MicrosoftOffice.
- 42. Электронные библиотечные системы.

# **9. ПЕРЕЧЕНЬ УЧЕБНОЙ ЛИТЕРАТУРЫ И РЕСУРСОВ СЕТИ «ИНТЕРНЕТ», НЕОБХОДИМЫХ ДЛЯ ПРОВЕДЕНИЯ ПРАКТИКИ**

# **9.1 Учебная литература**

# **Основная литература**

1. Абраменко, П.И. Информационные технологии в менеджменте [Электронный ресурс] : учеб. пособие / П. И. Абраменко, Е. Г. Субботина ; Новочерк. инж.-мелиор. ин-т ДГАУ. - Новочеркасск, 2014. - ЖМД; PDF; 0,93 МБ. - Систем.требования : IBM PC; Windows 7; AdobeAcrobat X Pro . - Загл. с экрана

2. Гринберг, А.С. Информационные технологии управления [Электронный ресурс]: учебное

пособие / А.С. Гринберг, А.С. Бондаренко, Н.Н. Горбачѐв. - М.: Юнити-Дана, 2015.– Режим доступа: <http://www.biblioclub.ru/> - 15.08.2018.

3. Информационные системы и технологии управления [Электронный ресурс]: учебник / под ред. Г.А. Титоренко. - 3-е изд., перераб. и доп. - М.: Юнити-Дана, 2015.– Режим доступа: <http://www.biblioclub.ru/> - 14.08.2018.

4. Петрова, Л.В. Современные информационные технологии в экономике и управлении [Электронный ресурс]: учебное пособие / Л.В. Петрова, Е.Б. Румянцева; Поволжский государственный технологический университет. - Йошкар-Ола: ПГТУ, 2016. – Режим доступа: <http://www.biblioclub.ru/> - 21.08.2018.

# **Дополнительная литература**

1. Губачев, В.А. Информационные технологии в менеджменте [Электронный ресурс] : метод. указ. по вып. расч.- граф. работы / В.А. Губачев; Новочерк. инж.-мелиор. ин-т ДГАУ, каф. менеджмента и информатики. - Новочеркасск, 2017. - ЖМД; PDF; 694 КБ. - Систем.требования : IBM PC; Windows 7; AdobeAcrobat X Pro . - Загл. с экрана

2. Губачев, В.А. Информационные технологии в менеджменте [Электронный ресурс] : метод. указ. к практич. занятиям / В.А. Губачев; Новочерк. инж.-мелиор. ин-т ДГАУ, каф. менеджмента и информатики - Новочеркасск, 2017. - ЖМД; PDF ; 619 КБ. - Систем.требования : IBM PC; Windows 7; AdobeAcrobat X Pro . - Загл. с экрана

3. Губачев, В.А. Информационные технологии в менеджменте [Электронный ресурс] : метод. указ. по вып. лаб. работ / В.А. Губачев; Новочерк. инж.-мелиор. ин-т ДГАУ, каф. менеджмента и информатики - Новочеркасск, 2017. - ЖМД; PDF; 656 КБ. - Систем.требования : IBM PC; Windows 7; AdobeAcrobat X Pro . - Загл. с экрана

4. Мишин, В.В. Технологии Internet-коммерции [Электронный ресурс]: учебное пособие / В.В. Мишин, К.В. Мартиросян; Министерство образования и науки Российской Федерации, Федеральное государственное автономное образовательное учреждение высшего профессионального образования «Северо-Кавказский федеральный университет». - Ставрополь: СКФУ, 2015.– Режим доступа: <http://www.biblioclub.ru/> - 16.08.2018.

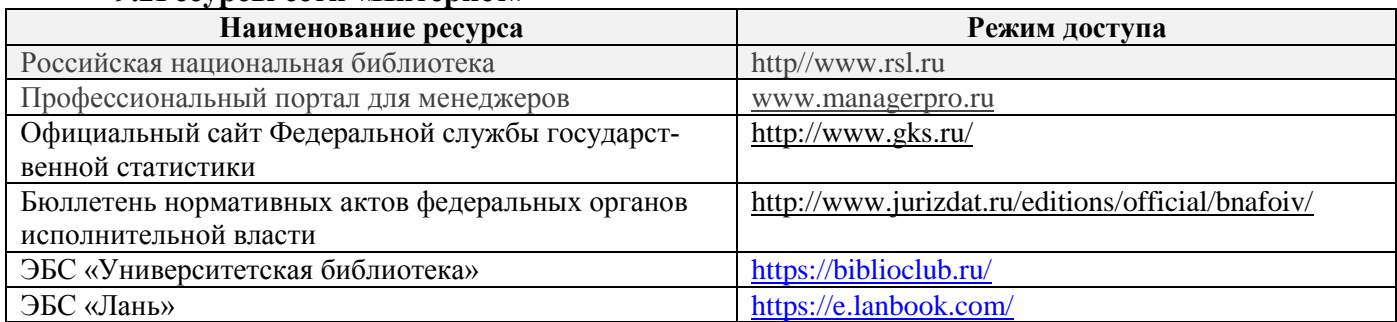

# **9.2Ресурсы сети «Интернет»**

# **10. ПЕРЕЧЕНЬ ИНФОРМАЦИОННЫХ ТЕХНОЛОГИЙ, ВКЛЮЧАЯ ПЕРЕЧЕНЬ ПРОГРАММНОГО ОБЕСПЕЧЕНИЯ И ИНФОРМАЦИОННЫХ СПРАВОЧНЫХ СИСТЕМ, ИСПОЛЬЗУЕМЫХ ПРИ ПРОВЕДЕНИИ ПРАКТИКИ**

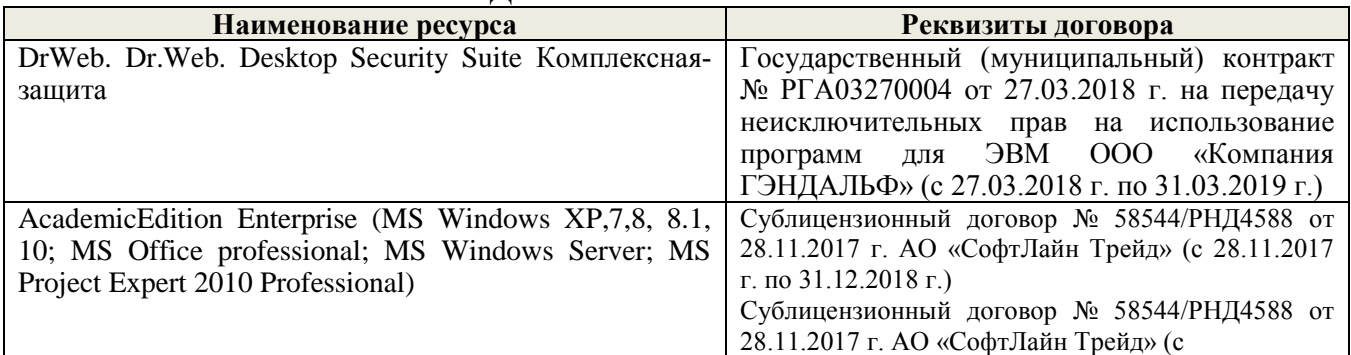

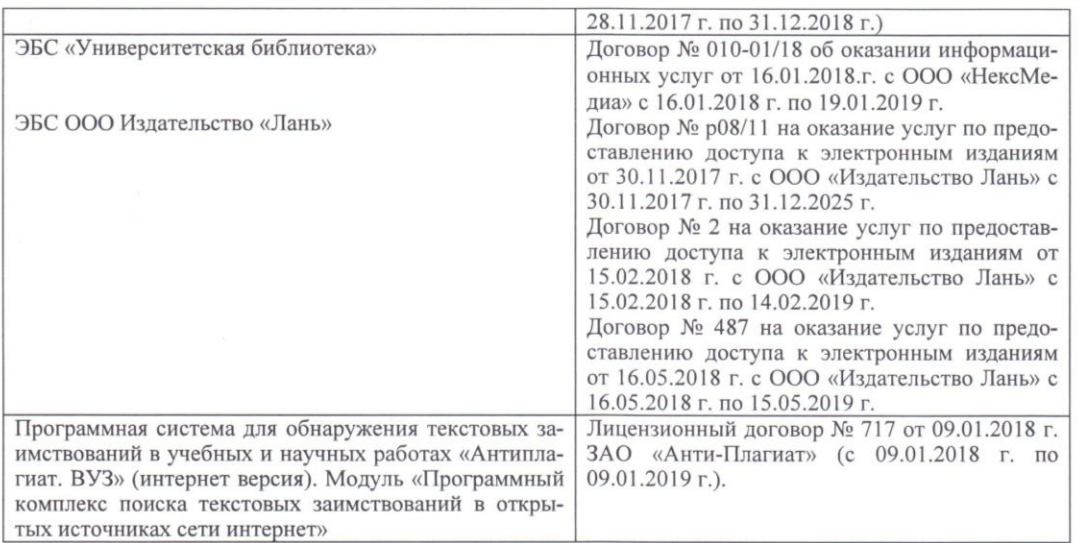

#### 11. ОПИСАНИЕ МАТЕРИАЛЬНО-ТЕХНИЧЕСКОЙ БАЗЫ, НЕОБХОДИМОЙ ДЛЯ ПРОВЕДЕНИЯ ПРАКТИКИ

Проведение практики в образовательной организации осуществляется в специальных помещениях - учебных аудиториях для проведения занятий семинарского типа, групповых и индивидуальных консультаций, промежуточной аттестации, а также помещениях для самостоятельной работы.

Практические занятия проводятся в ауд. П22, оснащенной необходимыми учебнонаглядными пособиями. Для самостоятельной работы используется специальное помещение (ауд. П18), оснащенное компьютерной техникой с возможностью подключения к сети "Интернет" и обеспечением доступа в электронную информационно-образовательную среду организации, а также электронный читальный зал.

Помещения для хранения и профилактического обслуживания учебного оборудования (ауд. 359).

Обучающиеся из числа лиц с ограниченными возможностями здоровья обеспечены печатными и (или) электронными образовательными ресурсами в формах, адаптированных к ограничениям их здоровья.

Дополнения и изменения одобрены на заседании кафедры «27» августа 2018 г.

Заведующий кафедрой МиИ

Иванов П.В.  $(\Phi$ <sub>M</sub>.O.)

внесенные изменения утверждаю: «30» августа 2018 г.

Декан факультета БиСТ

(подпись)

Носкова Е.А  $(\Phi$ .*H.O.*)

В рабочую программу на 2019 - 2020 учебный год вносятся изменения - обновлено и актуализировано содержание следующих разделов и подразделов рабочей программы:

### **8.3. Типовые контрольные задания или иные материалы, необходимые для оценки знаний, умений, навыков и (или) опыта деятельности**

#### **Типовые задания на практику**

1. Знакомство и оценка уровня развития в применении информационных технологий в документообороте, делопроизводстве, бухгалтерском учете и др. видах управленческой деятельности.

2. Создание запросов и работа в локальной (кафедра) и глобальной (Интернет) вычислительных сетях.

3. Работа с электронными библиотечными системами, подключенными в НИМИ.

4. Использование ППП ProjectExpert для построения имитационной финансовой модели предприятия.

5. Обработка экономической информации в MicrosoftOffice.

#### **Типовые темы собеседования на защите отчета по практике:**

- 1. Понятие технологии и информационной технологии.
- 2. Основные этапы становления информационных технологий. Понятие информации.
- 3. Система управления. Обратная связь управления. Информационный контур управления. Дискретность управления.
- 4. Роль и место автоматизированных информационных систем в экономике
- 5. Классификация информационных систем
- 6. Корпоративные (интегрированные) информационные системы
- 7. Функциональные подсистемы информационных систем
- 8. Обеспечивающие подсистемы информационных систем
- 9. Техническое обеспечение информационных систем
- 10. Предприятие как объект управления
- 11. Роль и место информационных технологий в управлении предприятием
- 12. Модель организационного развития предприятия
- 13. Глобальная компьютерная сеть Internet (общая характеристика).
- 14. История создания сети Internet и протоколов TCP/IP.
- 15. Сетевые протоколы Internet.
- 16. Услуга удаленного доступа Internet FTP протокол передачи файлов.
- 17. Электронная почта e-mail.
- 18. Адресация в Internet.
- 19. Программный продукт ProjectExpert.
- 20. Использование на предприятии MicrosoftOffice.
- 21. Электронные библиотечные системы.

### **8.4. Методические материалы, определяющие процедуры оценивания знаний, умений, навыков и (или) опыта деятельности, характеризующие этапы формирования компетенций**

#### **Методические материалы, определяющие процедуры оценивания:**

1. Положение о практике обучающихся, осваивающих образовательные программы высшего образования [Электронный ресурс] : (введ. в действие приказом директора №46 от 31 марта 2016г.) / Новочерк. инж.-мелиор. ин-т Донской ГАУ.- Электрон.дан.- Новочеркасск, 2016.- Режим доступа[: http://www.ngma.su](http://www.ngma.su/)

2. Положение о фонде оценочных средств [Электронный ресурс] : (принято решением Ученого совета НИМИ ДГАУ №3 от 27.06.2014г) / Новочерк. инж.-мелиор. ин-т Донской ГАУ.- Электрон.дан.- Новочеркасск, 2014.- Режим доступа: [http://www.ngma.su](http://www.ngma.su/)

#### **НЕОБХОДИМЫХ ДЛЯ ПРОВЕДЕНИЯ ПРАКТИКИ**

# **9.1 Учебная литература**

#### **Основная литература**

1. Абраменко, П.И. Информационные технологии в менеджменте [Электронный ресурс] : учеб. пособие / П. И. Абраменко, Е. Г. Субботина ; Новочерк. инж.-мелиор. ин-т ДГАУ. - Новочеркасск, 2014. - ЖМД; PDF; 0,93 МБ. - Систем.требования : IBM PC; Windows 7; AdobeAcrobat X Pro . - Загл. с экрана

2. Гринберг, А.С. Информационные технологии управления [Электронный ресурс]: учебное пособие / А.С. Гринберг, А.С. Бондаренко, Н.Н. Горбачѐв. - М.: Юнити-Дана, 2015.– Режим доступа: <http://www.biblioclub.ru/> - 15.08.2019.

3. Информационные системы и технологии управления [Электронный ресурс]: учебник / под ред. Г.А. Титоренко. - 3-е изд., перераб. и доп. - М.: Юнити-Дана, 2015.– Режим доступа: <http://www.biblioclub.ru/> - 14.08.2019.

4. Петрова, Л.В. Современные информационные технологии в экономике и управлении [Электронный ресурс]: учебное пособие / Л.В. Петрова, Е.Б. Румянцева; Поволжский государственный технологический университет. - Йошкар-Ола: ПГТУ, 2016. – Режим доступа: <http://www.biblioclub.ru/> - 21.08.2019.

# **Дополнительная литература**

1. Губачев, В.А. Информационные технологии в менеджменте [Электронный ресурс] : метод. указ. по вып. расч.- граф. работы / В.А. Губачев; Новочерк. инж.-мелиор. ин-т ДГАУ, каф. менеджмента и информатики. - Новочеркасск, 2017. - ЖМД; PDF; 694 КБ. - Систем.требования : IBM PC; Windows 7; AdobeAcrobat X Pro . - Загл. с экрана

2. Губачев, В.А. Информационные технологии в менеджменте [Электронный ресурс] : метод. указ. к практич. занятиям / В.А. Губачев; Новочерк. инж.-мелиор. ин-т ДГАУ, каф. менеджмента и информатики - Новочеркасск, 2017. - ЖМД; PDF ; 619 КБ. - Систем.требования : IBM PC; Windows 7; AdobeAcrobat X Pro . - Загл. с экрана

3. Губачев, В.А. Информационные технологии в менеджменте [Электронный ресурс] : метод. указ. по вып. лаб. работ / В.А. Губачев; Новочерк. инж.-мелиор. ин-т ДГАУ, каф. менеджмента и информатики - Новочеркасск, 2017. - ЖМД; PDF; 656 КБ. - Систем.требования : IBM PC; Windows 7; AdobeAcrobat X Pro . - Загл. с экрана

4. Мишин, В.В. Технологии Internet-коммерции [Электронный ресурс]: учебное пособие / В.В. Мишин, К.В. Мартиросян; Министерство образования и науки Российской Федерации, Федеральное государственное автономное образовательное учреждение высшего профессионального образования «Северо-Кавказский федеральный университет». - Ставрополь: СКФУ, 2015.– Режим доступа: <http://www.biblioclub.ru/> - 16.08.2019.

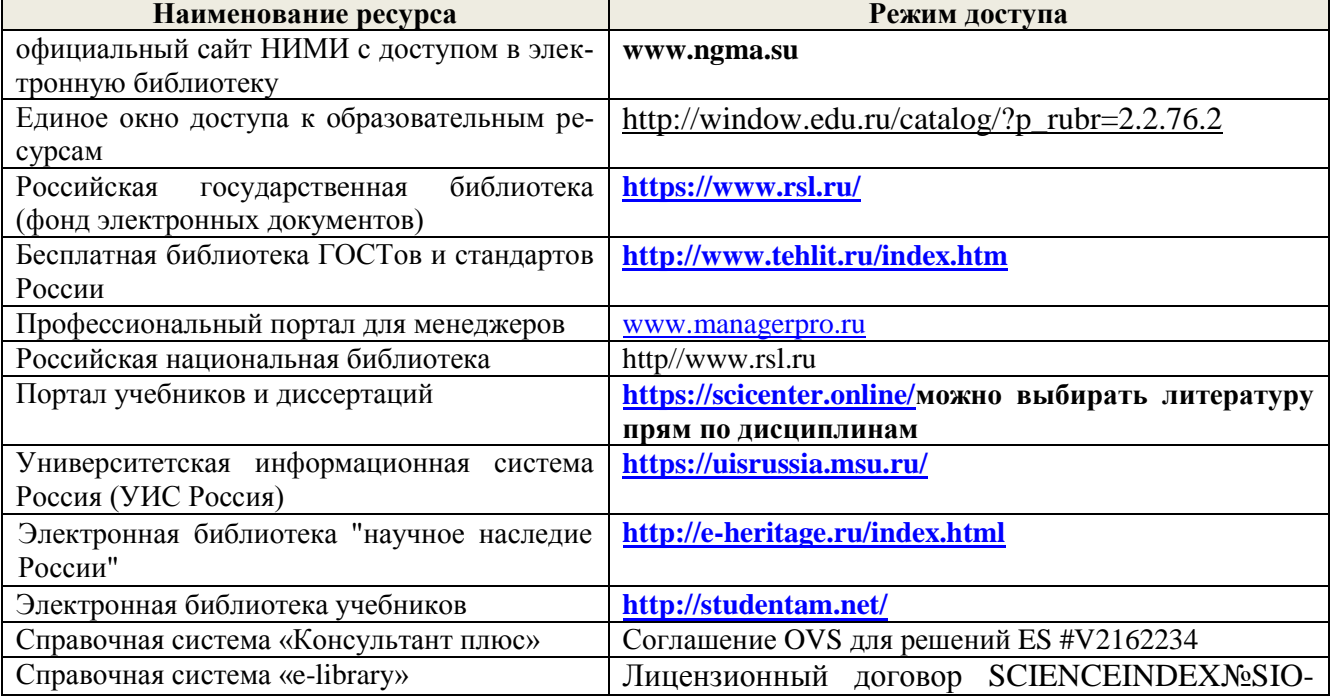

### **9.2 Современные профессиональные базы и информационные справочные системы**

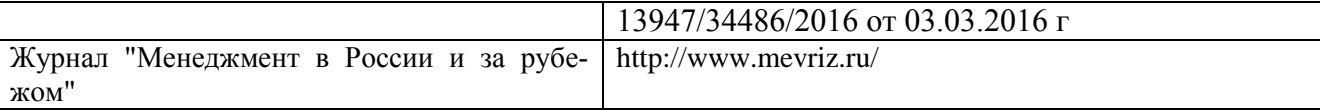

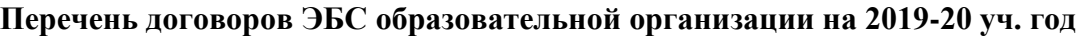

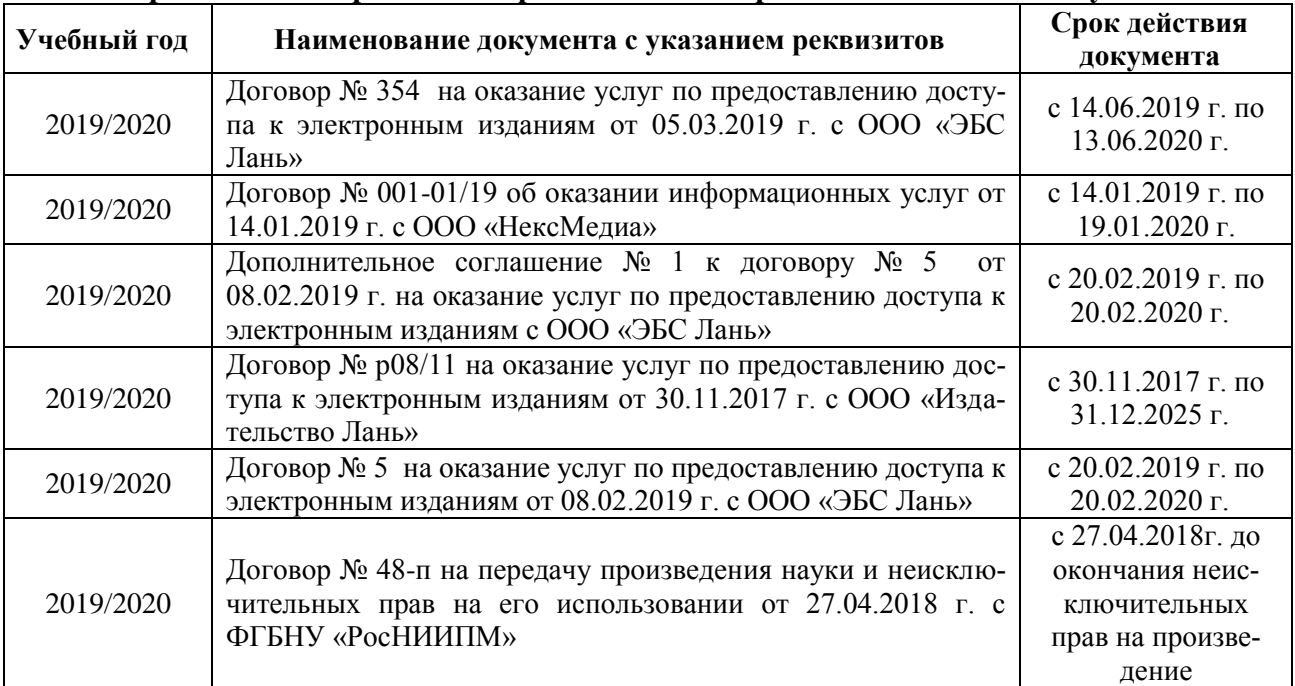

# **10. ПЕРЕЧЕНЬ ИНФОРМАЦИОННЫХ ТЕХНОЛОГИЙ, ВКЛЮЧАЯ ПЕРЕЧЕНЬ ПРОГРАММНОГО ОБЕСПЕЧЕНИЯ И ИНФОРМАЦИОННЫХ СПРАВОЧНЫХ СИСТЕМ, ИСПОЛЬЗУЕМЫХ ПРИ ПРОВЕДЕНИИ ПРАКТИКИ**

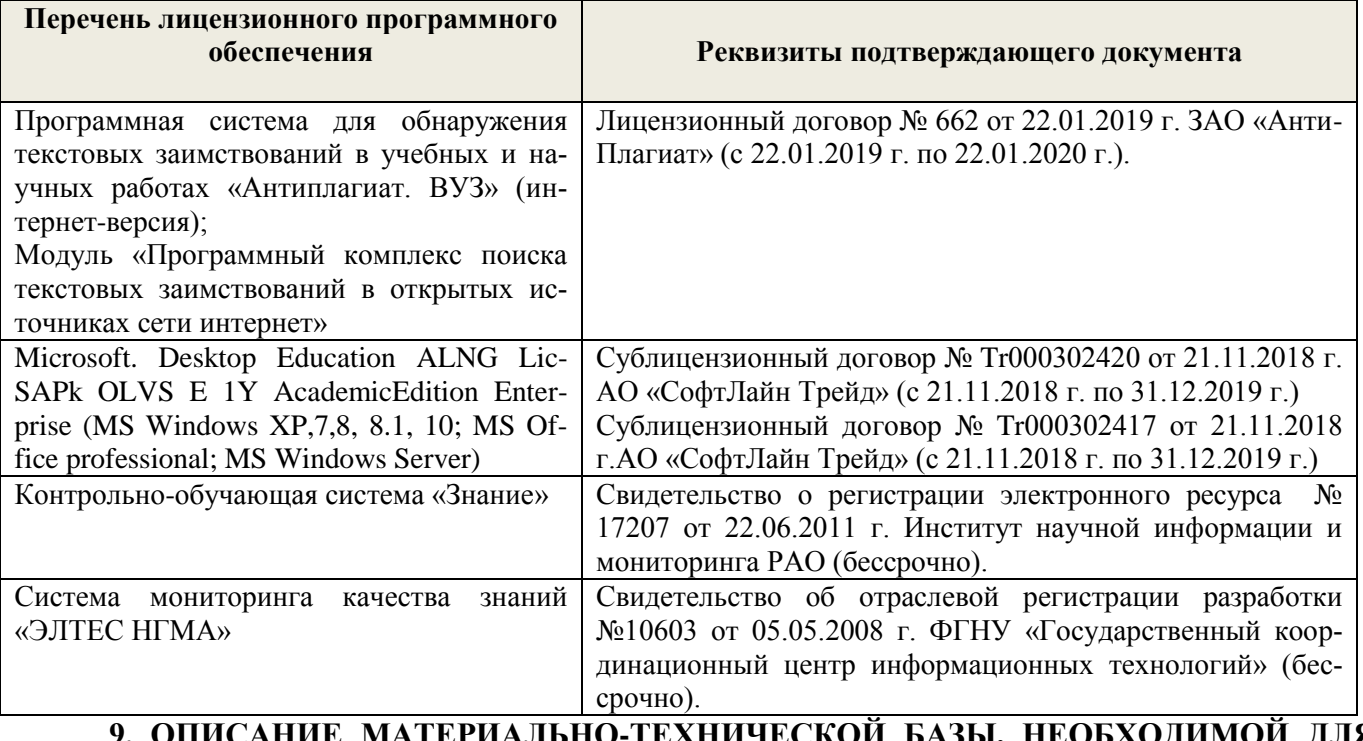

**9. ОПИСАНИЕ МАТЕРИАЛЬНО-ТЕХНИЧЕСКОЙ БАЗЫ, НЕОБХОДИМОЙ ДЛЯ ОСУЩЕСТВЛЕНИЯ ОБРАЗОВАТЕЛЬНОГО ПРОЦЕССА ПО ДИСЦИПЛИНЕ**

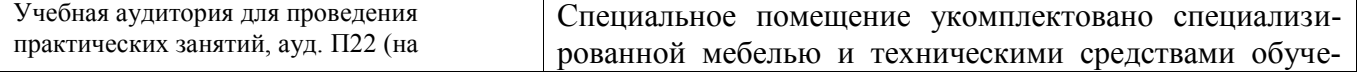

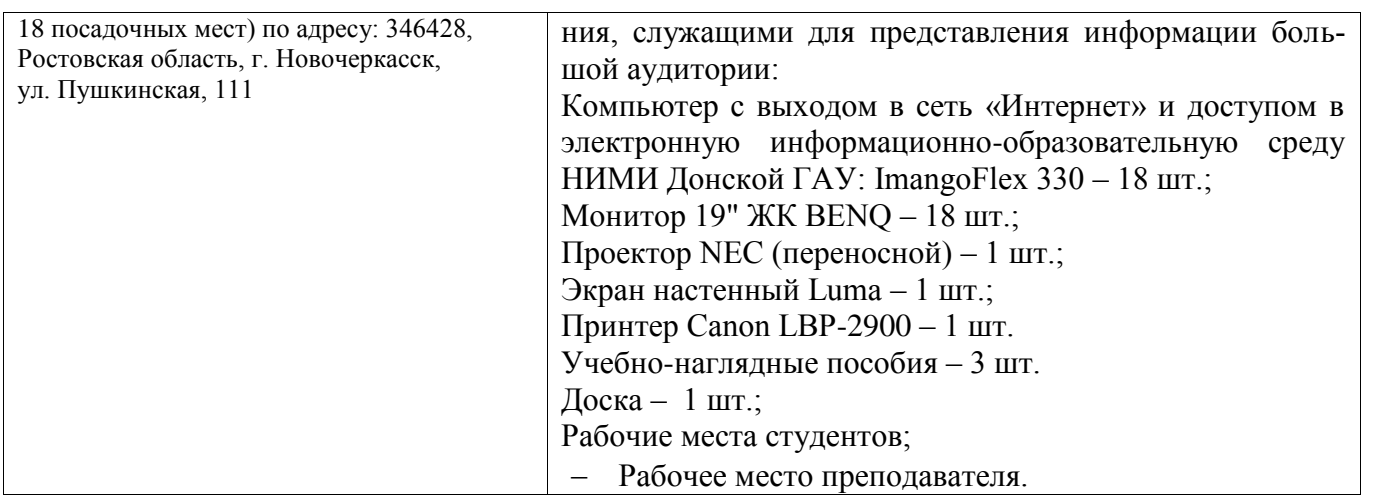

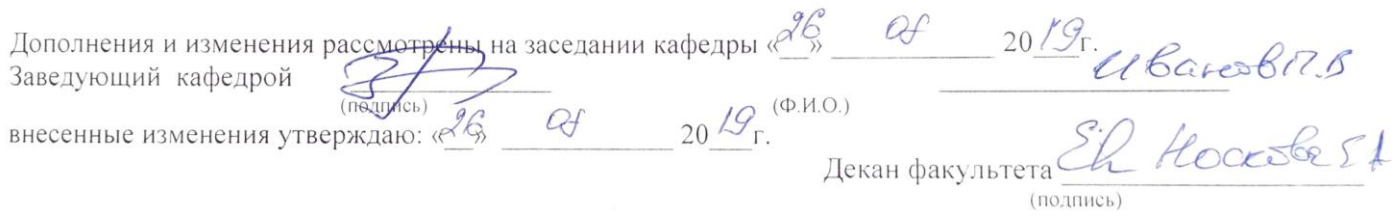

# **В рабочую программу на весенний семестр 2019 - 2020 учебного года вносятся изменения:** дополнено содержание следующих разделов и подразделов рабочей программы:

### **8.3 Современные профессиональные базы и информационные справочные системы Перечень договоров ЭБС образовательной организации на 2019-20 уч. год**

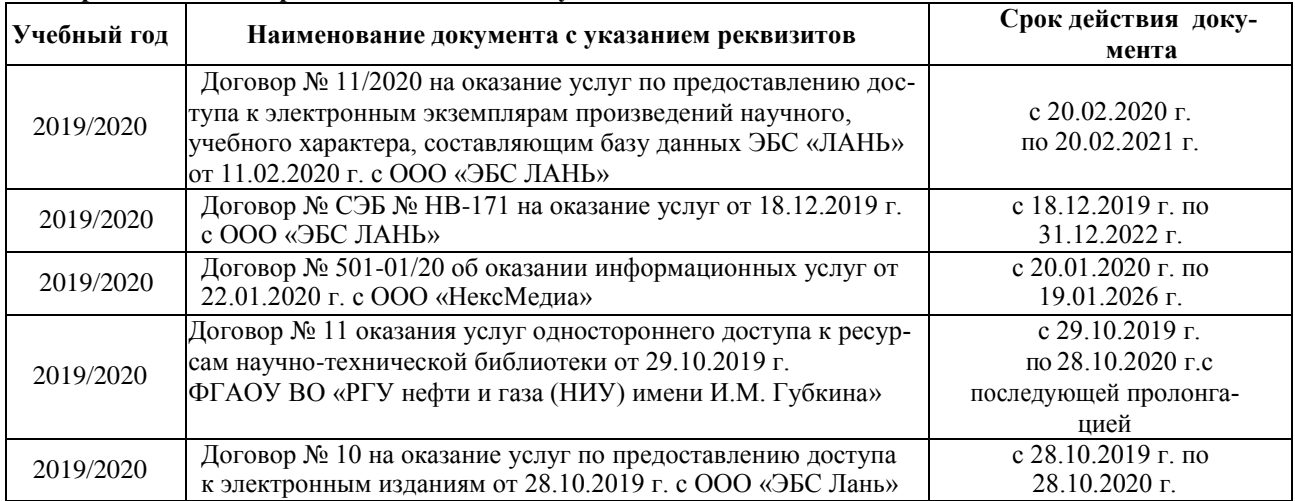

#### **8.5 Перечень информационных технологий и программного обеспечения, используемых при осуществлении образовательного процесса**  $\overline{\phantom{a}}$

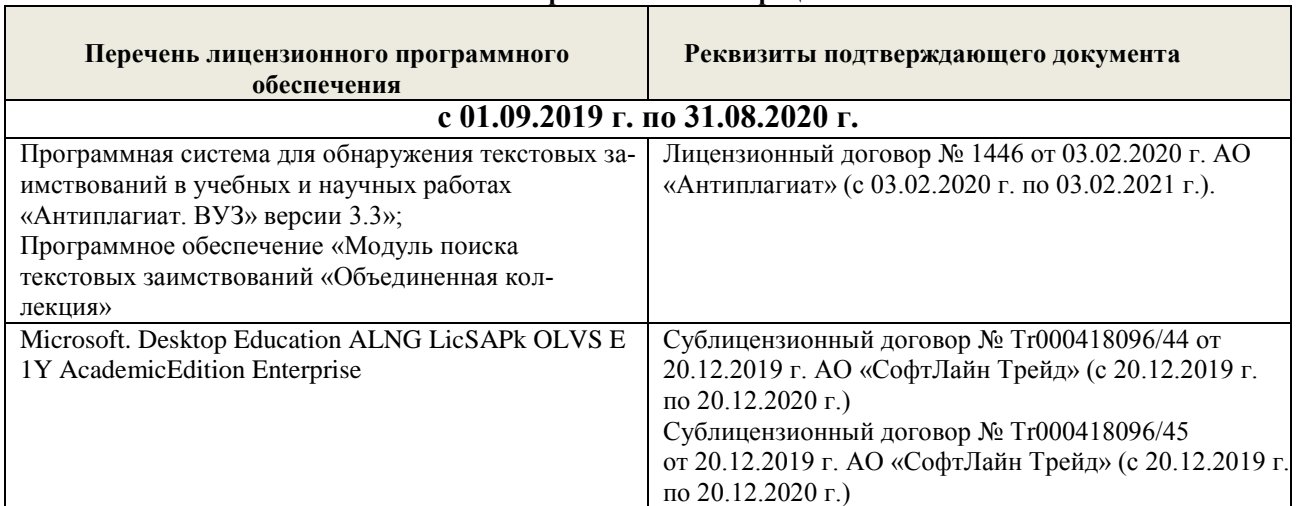

Дополнения и изменения одобрены на заседании кафедры «20» февраля 2020 г.

Заведующий кафедрой

П.В. Иванов

внесенные изменения утверждаю: «25 » февраля 2020 г.

Декан факультета БиСТ

(подпись)

Стрежкова М.А.

24

В рабочую программу на 2020 - 2021 учебный год вносятся изменения - обновлено и актуализировано содержание следующих разделов и подразделов рабочей программы:

### **8.3. Типовые контрольные задания или иные материалы, необходимые для оценки знаний, умений, навыков и (или) опыта деятельности**

#### **Типовые задания на практику**

1. Знакомство и оценка уровня развития в применении информационных технологий в документообороте, делопроизводстве, бухгалтерском учете и др. видах управленческой деятельности.

2. Создание запросов и работа в локальной (кафедра) и глобальной (Интернет) вычислительных сетях.

3. Работа с электронными библиотечными системами, подключенными в НИМИ.

4. Использование ППП ProjectExpert для построения имитационной финансовой модели предприятия.

5. Обработка экономической информации в MicrosoftOffice.

#### **Типовые темы собеседования на защите отчета по практике:**

- 22. Понятие технологии и информационной технологии.
- 23. Основные этапы становления информационных технологий. Понятие информации.
- 24. Система управления. Обратная связь управления. Информационный контур управления. Дискретность управления.
- 25. Роль и место автоматизированных информационных систем в экономике
- 26. Классификация информационных систем
- 27. Корпоративные (интегрированные) информационные системы
- 28. Функциональные подсистемы информационных систем
- 29. Обеспечивающие подсистемы информационных систем
- 30. Техническое обеспечение информационных систем
- 31. Предприятие как объект управления
- 32. Роль и место информационных технологий в управлении предприятием
- 33. Модель организационного развития предприятия
- 34. Глобальная компьютерная сеть Internet (общая характеристика).
- 35. История создания сети Internet и протоколов TCP/IP.
- 36. Сетевые протоколы Internet.
- 37. Услуга удаленного доступа Internet FTP протокол передачи файлов.
- 38. Электронная почта e-mail.
- 39. Адресация в Internet.
- 40. Программный продукт ProjectExpert.
- 41. Использование на предприятии MicrosoftOffice.
- 42. Электронные библиотечные системы.

### **8.4. Методические материалы, определяющие процедуры оценивания знаний, умений, навыков и (или) опыта деятельности, характеризующие этапы формирования компетенций**

#### **Методические материалы, определяющие процедуры оценивания:**

1. Положение о практике обучающихся, осваивающих образовательные программы высшего образования [Электронный ресурс] : (введ. в действие приказом директора №46 от 31 марта 2016г.) / Новочерк. инж.-мелиор. ин-т Донской ГАУ.- Электрон.дан.- Новочеркасск, 2016.- Режим доступа[: http://www.ngma.su](http://www.ngma.su/)

2. Положение о фонде оценочных средств [Электронный ресурс] : (принято решением Ученого совета НИМИ ДГАУ №3 от 27.06.2014г) / Новочерк. инж.-мелиор. ин-т Донской ГАУ.- Электрон.дан.- Новочеркасск, 2014.- Режим доступа: [http://www.ngma.su](http://www.ngma.su/)

#### **НЕОБХОДИМЫХ ДЛЯ ПРОВЕДЕНИЯ ПРАКТИКИ**

# **9.1 Учебная литература**

#### **Основная литература**

1. Абраменко, П.И. Информационные технологии в менеджменте [Электронный ресурс] : учеб. пособие / П. И. Абраменко, Е. Г. Субботина ; Новочерк. инж.-мелиор. ин-т ДГАУ. - Новочеркасск, 2014. - ЖМД; PDF; 0,93 МБ. - Систем.требования : IBM PC; Windows 7; AdobeAcrobat X Pro . - Загл. с экрана

2. Гринберг, А.С. Информационные технологии управления [Электронный ресурс]: учебное пособие / А.С. Гринберг, А.С. Бондаренко, Н.Н. Горбачѐв. - М.: Юнити-Дана, 2015.– Режим доступа: <http://www.biblioclub.ru/> - 15.08.2020.

3. Информационные системы и технологии управления [Электронный ресурс]: учебник / под ред. Г.А. Титоренко. - 3-е изд., перераб. и доп. - М.: Юнити-Дана, 2015.– Режим доступа: <http://www.biblioclub.ru/> - 14.08.2020.

4. Петрова, Л.В. Современные информационные технологии в экономике и управлении [Электронный ресурс]: учебное пособие / Л.В. Петрова, Е.Б. Румянцева; Поволжский государственный технологический университет. - Йошкар-Ола: ПГТУ, 2016. – Режим доступа: <http://www.biblioclub.ru/> - 21.08.2020.

# **Дополнительная литература**

1. Губачев, В.А. Информационные технологии в менеджменте [Электронный ресурс] : метод. указ. по вып. расч.- граф. работы / В.А. Губачев; Новочерк. инж.-мелиор. ин-т ДГАУ, каф. менеджмента и информатики. - Новочеркасск, 2017. - ЖМД; PDF; 694 КБ. - Систем.требования : IBM PC; Windows 7; AdobeAcrobat X Pro . - Загл. с экрана

2. Губачев, В.А. Информационные технологии в менеджменте [Электронный ресурс] : метод. указ. к практич. занятиям / В.А. Губачев; Новочерк. инж.-мелиор. ин-т ДГАУ, каф. менеджмента и информатики - Новочеркасск, 2017. - ЖМД; PDF ; 619 КБ. - Систем.требования : IBM PC; Windows 7; AdobeAcrobat X Pro . - Загл. с экрана

3. Губачев, В.А. Информационные технологии в менеджменте [Электронный ресурс] : метод. указ. по вып. лаб. работ / В.А. Губачев; Новочерк. инж.-мелиор. ин-т ДГАУ, каф. менеджмента и информатики - Новочеркасск, 2017. - ЖМД; PDF; 656 КБ. - Систем.требования : IBM PC; Windows 7; AdobeAcrobat X Pro . - Загл. с экрана

4. Мишин, В.В. Технологии Internet-коммерции [Электронный ресурс]: учебное пособие / В.В. Мишин, К.В. Мартиросян; Министерство образования и науки Российской Федерации, Федеральное государственное автономное образовательное учреждение высшего профессионального образования «Северо-Кавказский федеральный университет». - Ставрополь: СКФУ, 2015.– Режим доступа: <http://www.biblioclub.ru/> - 16.08.2020.

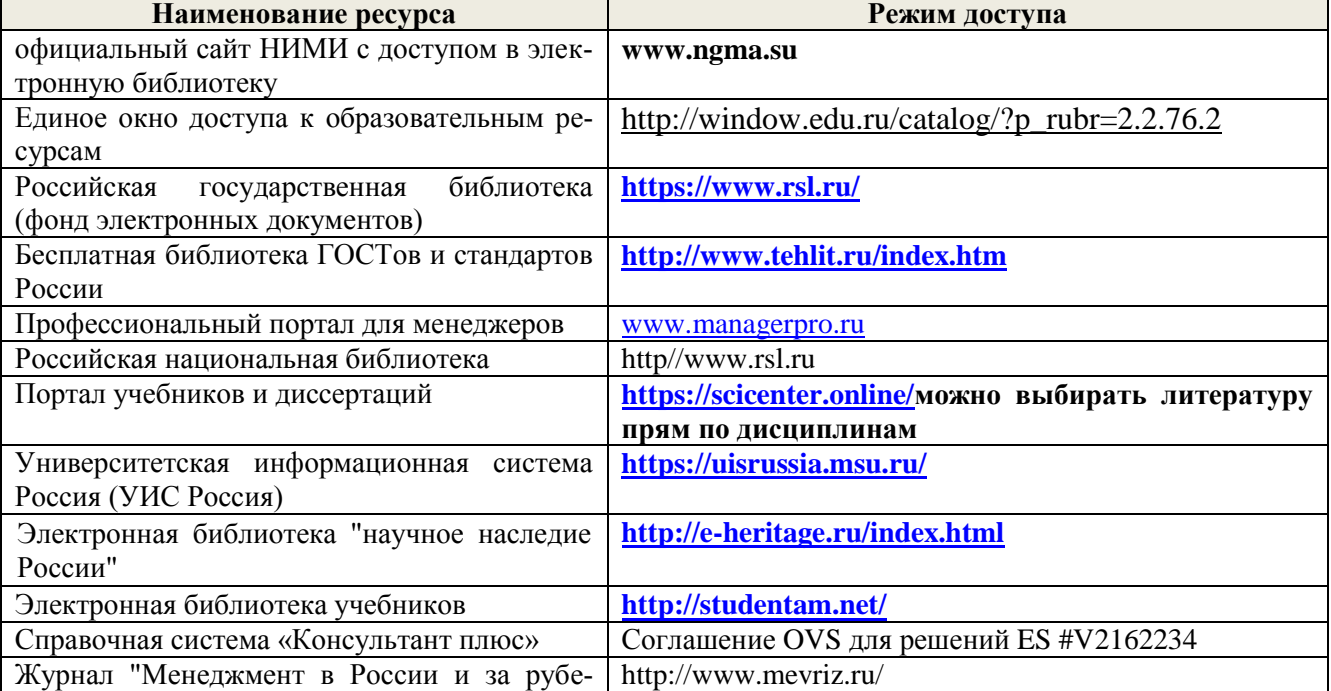

### **9.2 Современные профессиональные базы и информационные справочные системы**

жом"

# **Перечень договоров ЭБС образовательной организации на 2020-21 уч. год**

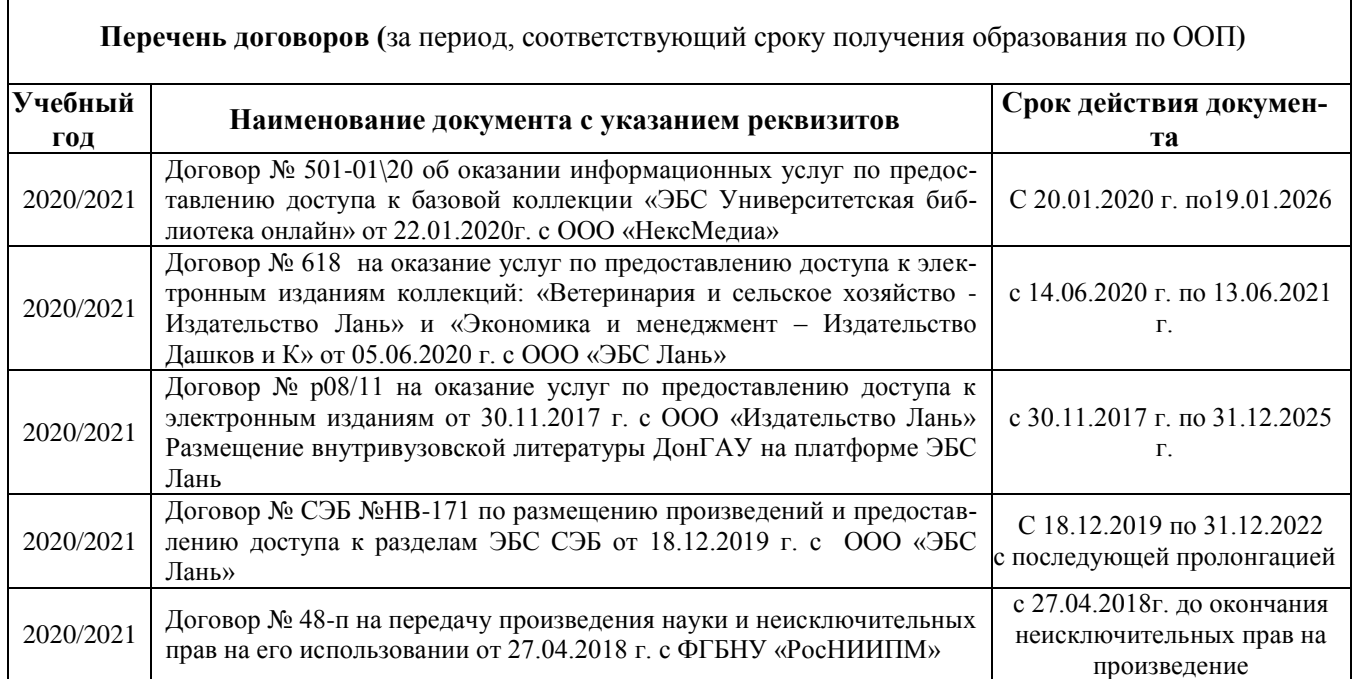

# **10. ПЕРЕЧЕНЬ ИНФОРМАЦИОННЫХ ТЕХНОЛОГИЙ, ВКЛЮЧАЯ ПЕРЕЧЕНЬ**  ПРОГРАММНОГО ОБЕСПЕЧЕНИЯ И ИНФОРМАЦИОННЫХ СПРАВОЧНЫХ СИСТЕМ, **ИСПОЛЬЗУЕМЫХ ПРИ ПРОВЕДЕНИИ ПРАКТИКИ**

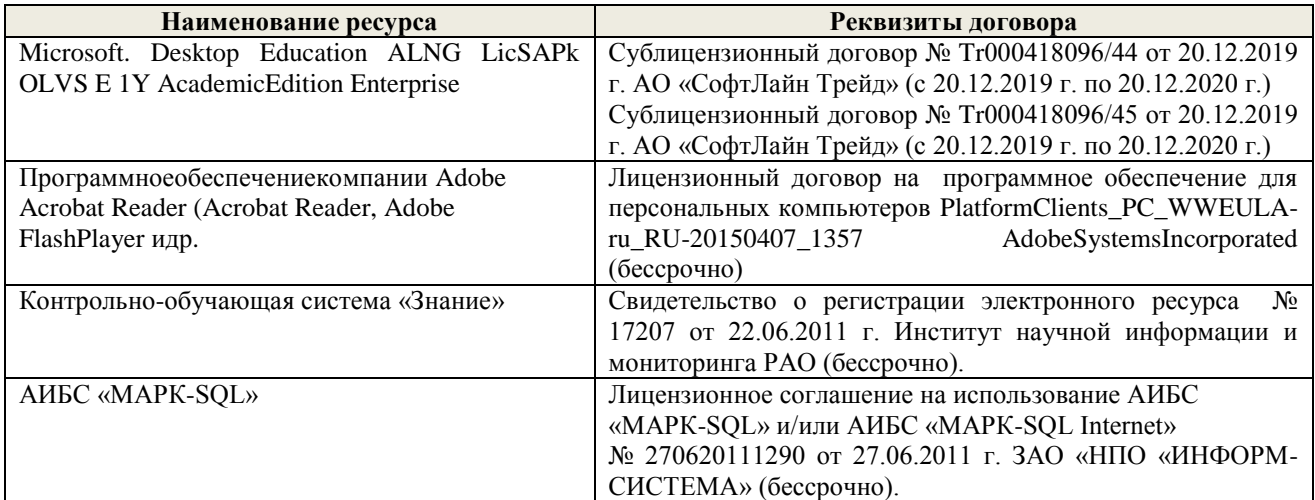

# **9. ОПИСАНИЕ МАТЕРИАЛЬНО-ТЕХНИЧЕСКОЙ БАЗЫ, НЕОБХОДИМОЙ ДЛЯ ОСУЩЕСТВЛЕНИЯ ОБРАЗОВАТЕЛЬНОГО ПРОЦЕССА ПО ДИСЦИПЛИНЕ**

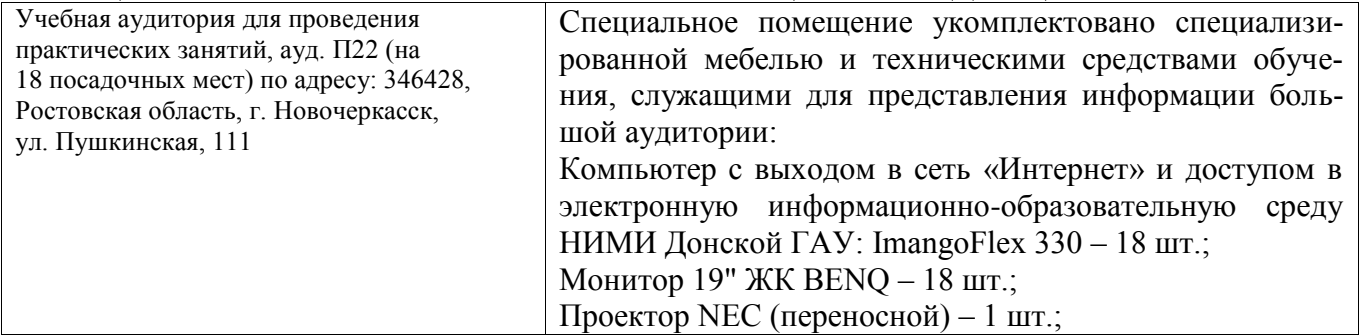

27

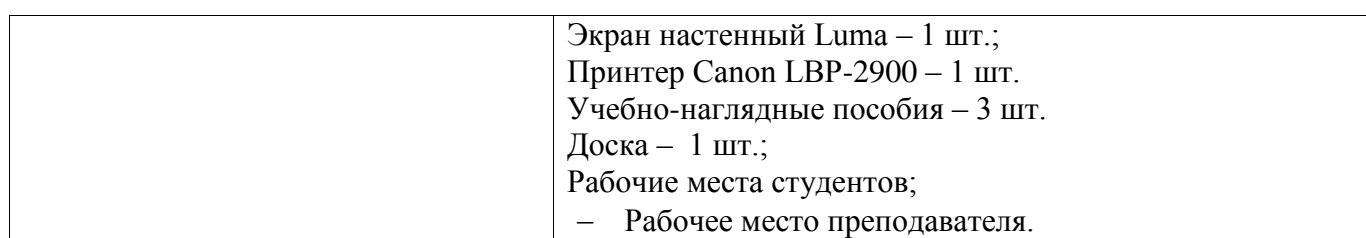

Дополнения и изменения рассмотрены на заседании кафедры «27» августа 2020 г.

Заведующий кафедрой

(подпись)

 $\frac{\prod.B.$ Иванов (Ф.И.О.)

Внесенные изменения утверждаю: «28» августа 2020 г.

Декан факультета БиСТ

as

 $M.A. CTPexKOBa (Φ.M.O.)$ 

Ł. В рабочую программу на 2021 - 2022 учебный год вносятся следующие дополнения и изменения - обновлено и актуализировано содержание следующих разделов и подразделов рабочей программы:

Базы данных ООО "Пресс-Информ" Договор №01674/2021 от 25.01.2021 ООО "Пресс-Информ" (Консультант +) (Консультант+) Договор № АК 1185 от 19.03.2021 ООО Базы данных ООО "Региональный информационный индекс цитирования" "Региональный информационный индекс цитирования" (21.03.21 г. по 20.03.22 г.) Базы данных ООО Научная электронная No. Лицензионный договор  $SIO$ библиотека 13947/18016/2020 от 11.09.2020 ООО Научная электронная библиотека Базы данных ООО "Гросс Систем.Информация Контракт № 24/12 от 24.12.2020 ООО "Гросс и решения" Систем.Информация и решения"

8.3 Современные профессиональные базы и информационные справочные системы

#### 8.5 Перечень информационных технологий и обеспечения. программного используемых при осуществлении образовательного процесса

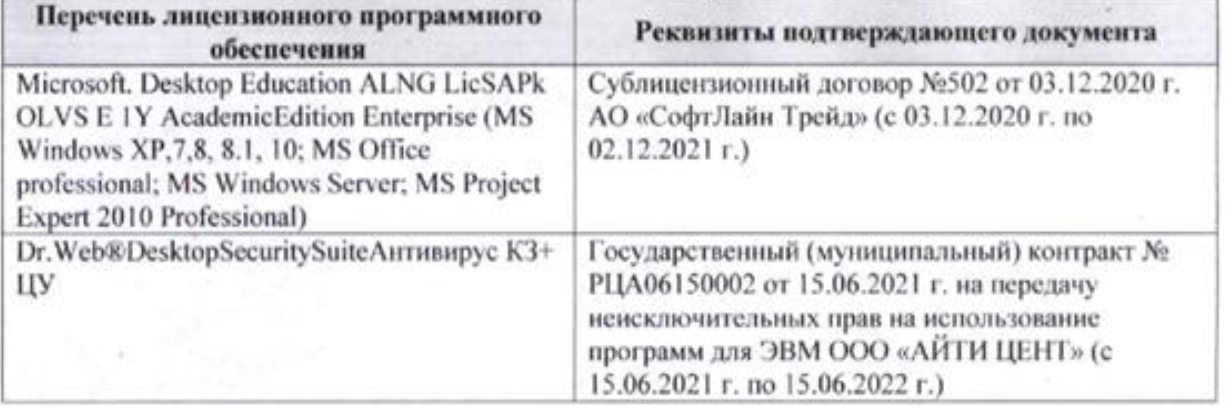

Внесенные изменения утверждаю: Декан факультета

Носкова Е.А.  $(\Phi$ .H.O.)

(подпись)

# 11. ДОПОЛНЕНИЯ И ИЗМЕНЕНИЯ В РАБОЧЕЙ ПРОГРАММЕ

В рабочую программу на 2022 - 2023 учебный год вносятся следующие дополнения и изменения - обновлено и актуализировано содержание следующих разделов и подразделов рабочей программы:

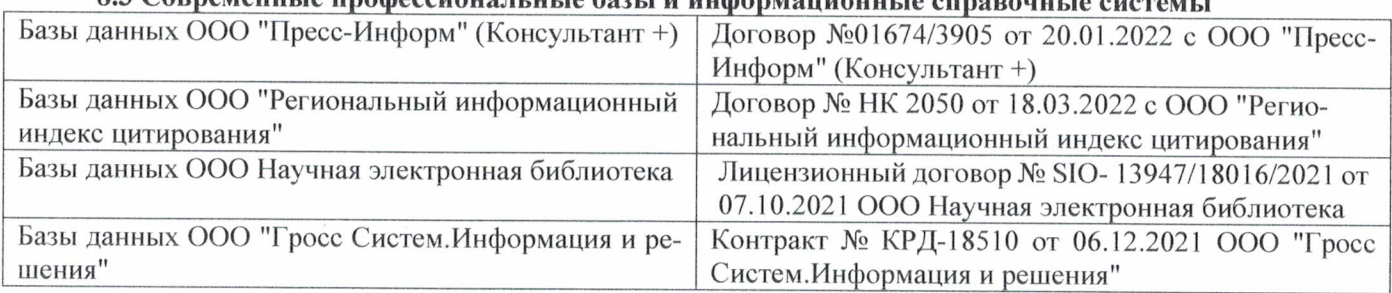

# 83 Cornemeyey unadoccyoua u u jo 6021 u undonyowany io annoncwizo

# Перечень договоров ЭБС образовательной организации на 2022-2023 уч. год

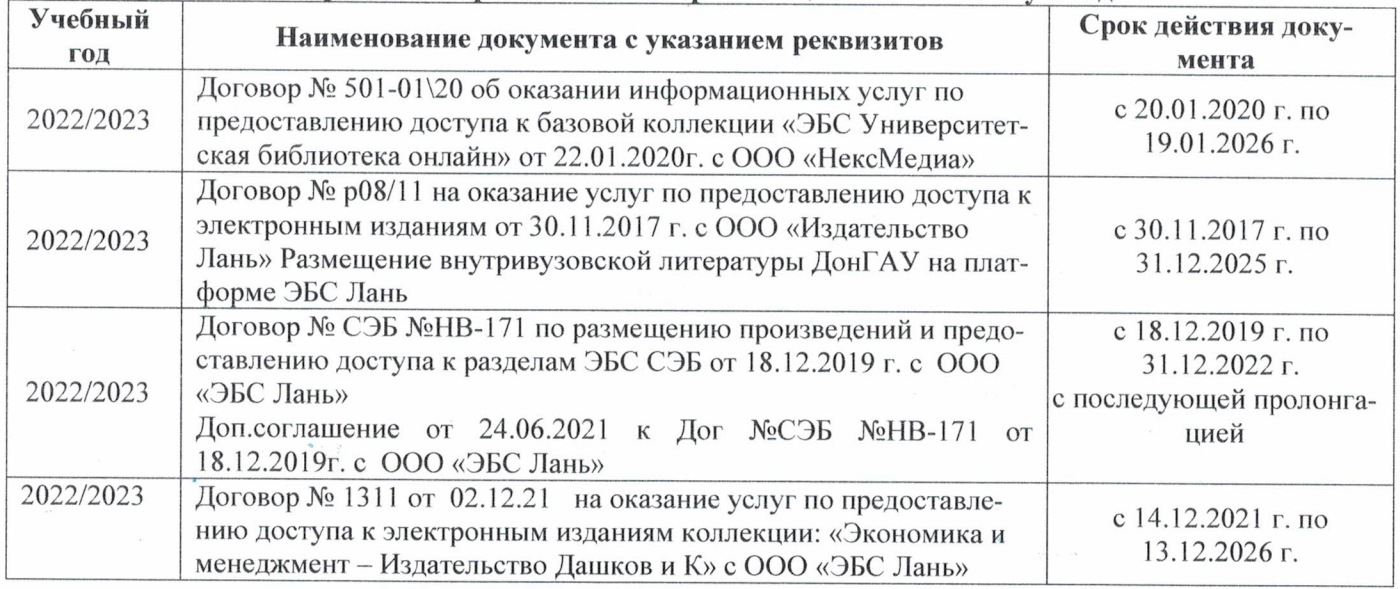

# 8.5 Перечень информационных технологий и программного обеспечения, используемых при осуществлении образовательного процесса

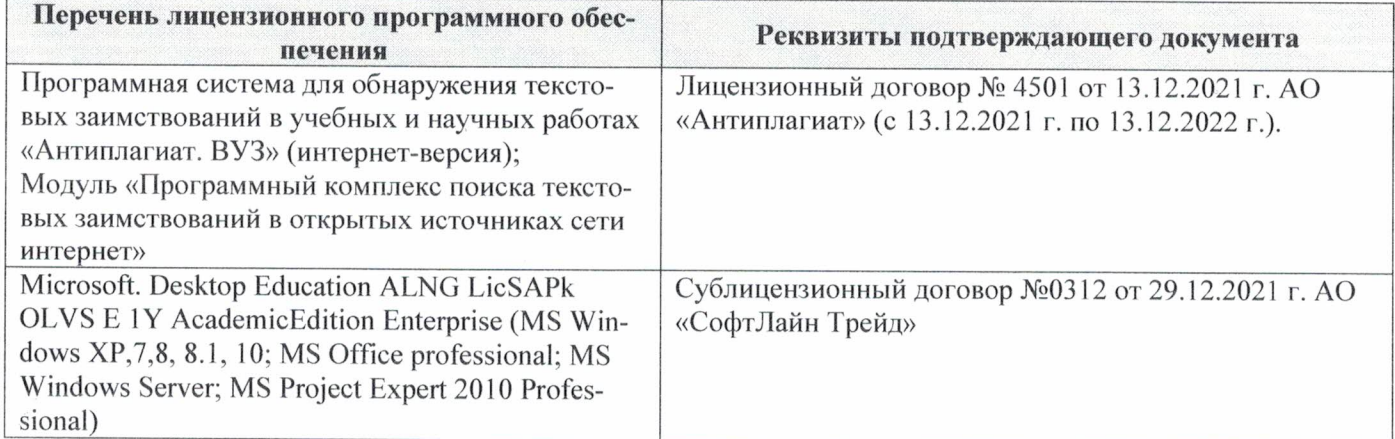

Дополнения и изменения рассмотрены на заседании кафедры «29» августа 2022 г.

Внесенные дополнения и изменения утверждаю: «29» августа 2022 г.

ś.

Декан факультета  $M_{\text{magnnes}}$  Губачев В.А.